# OJoyent

# **ZFS Performance Analysis and Tools**

#### **Brendan Gregg**

*Lead Performance Engineer*

**[brendan@joyent.com](mailto:rod@joyent.com) @brendangregg** October, 2012

#### **whoami**

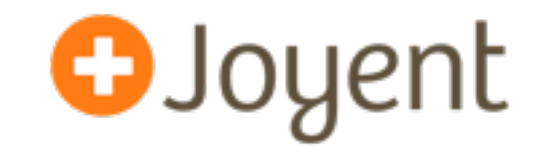

- G'Day, I'm Brendan
- These days I do systems performance analysis of the cloud
- Regarding ZFS:
	- Perf analysis of ZFS (mostly using DTrace) for 5+ years, both enterprise and cloud usage
		- Wrote many DTrace-based ZFS perf analysis tools including those in the DTrace book
	- Developed ZFS L2ARC while at Sun

# **Who is Joyent**

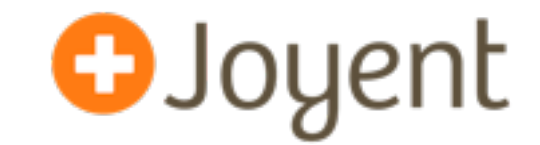

- Cloud computing provider (public cloud + software)
- Use ZFS as much as possible:
	- Host storage
	- Guest storage: OS virtualization (SmartOS), and KVM guests (Linux, Windows)
- We use ZFS because
	- Reliability: checksums, COW
	- Features: snapshots, clones, compression, ...
	- Performance: large ARCs
	- It can boil oceans

## **Joyent, cont.**

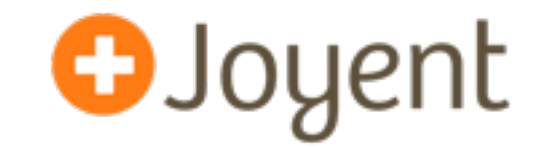

- We build tools for ZFS automation and observability.
- Performance is a key company feature.
	- Need to solve FS/disk issues fast.

# **Agenda**

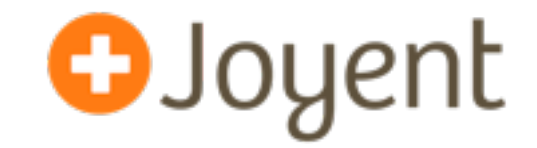

- My top 12 tools for ZFS performance analysis (unsorted):
	- iostat
	- vfsstat
	- zfsslower.d
	- iosnoop
	- iostacks
	- metaslab free.d
	- spasync.d
	- arcstat
	- arcaccess.d
	- latency counters
	- scatter plots
	- heat maps (CA)

For cloud computing from within a Zone, add:

- mysqld\_pid\_fslatency.d
- syscall with  $f_{\text{L}}$  fs  $==$  zfs

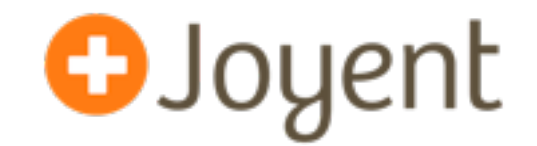

• Unix 101

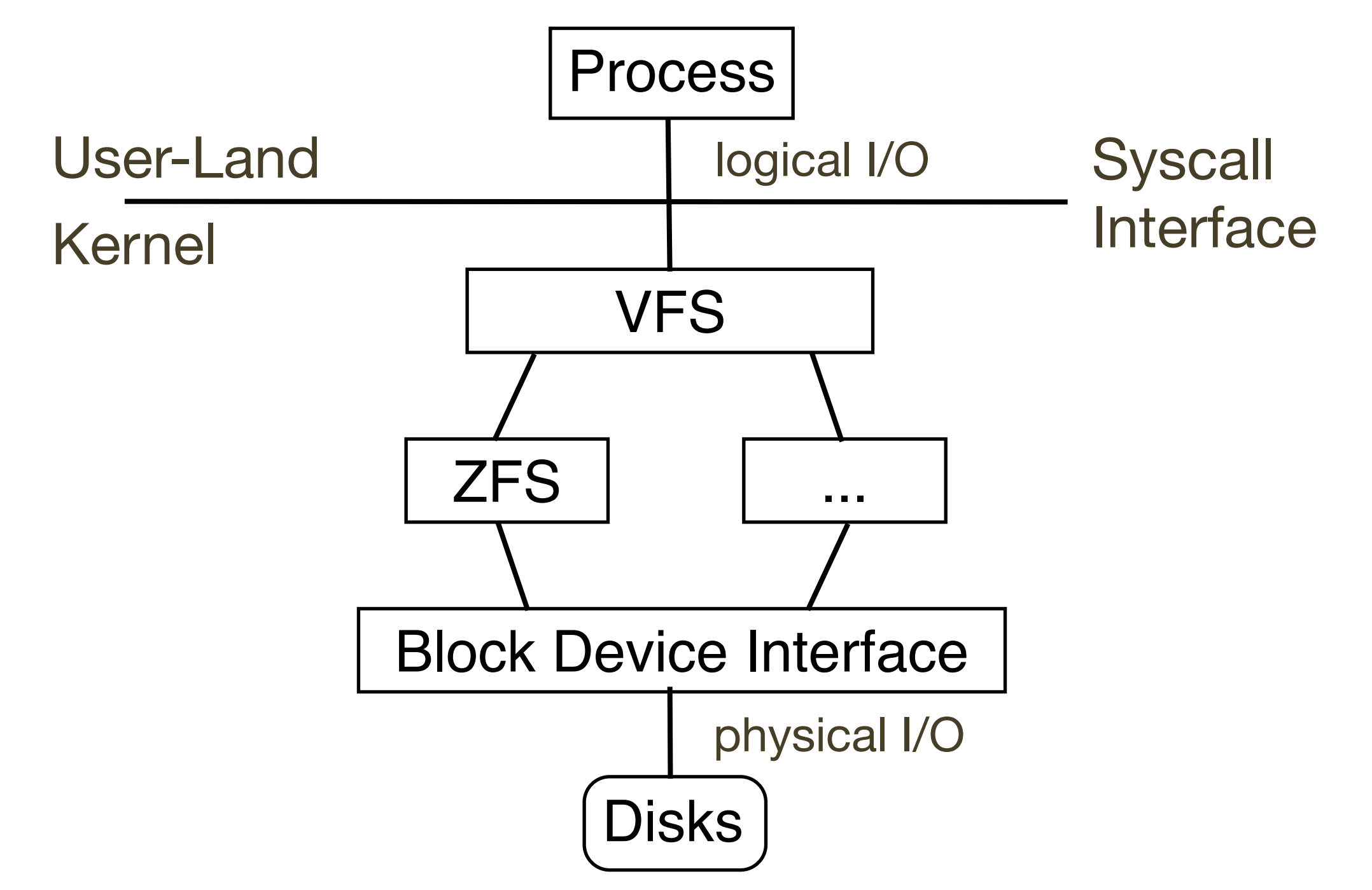

## **Functional diagram: full stack, cont.**

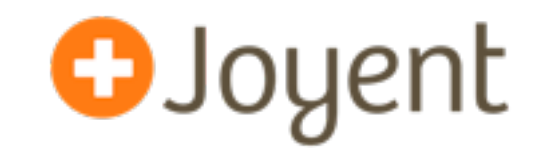

• Unix 102

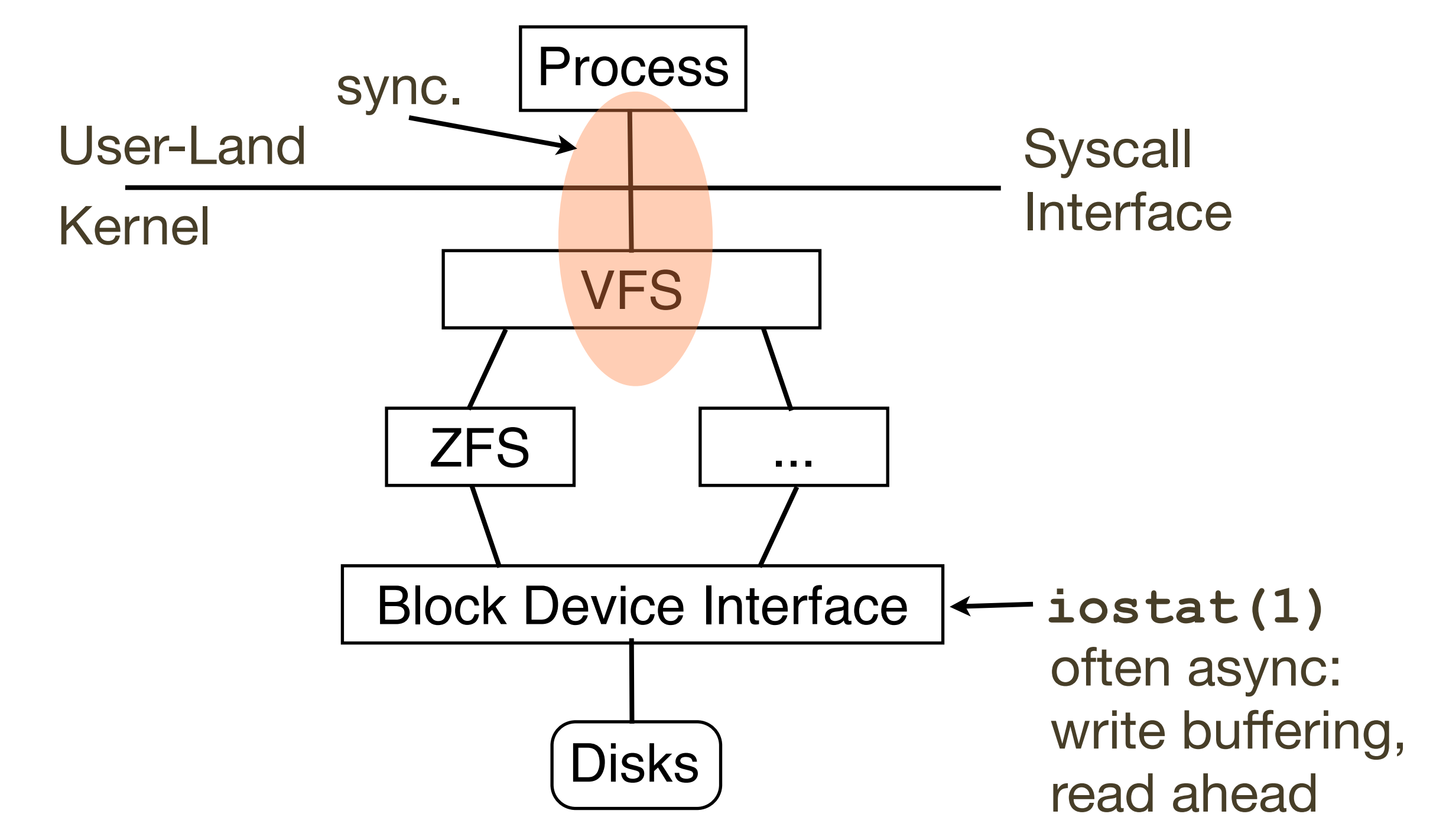

## **Functional diagram: full stack, cont.**

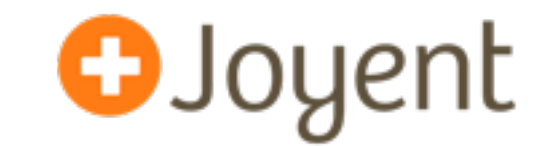

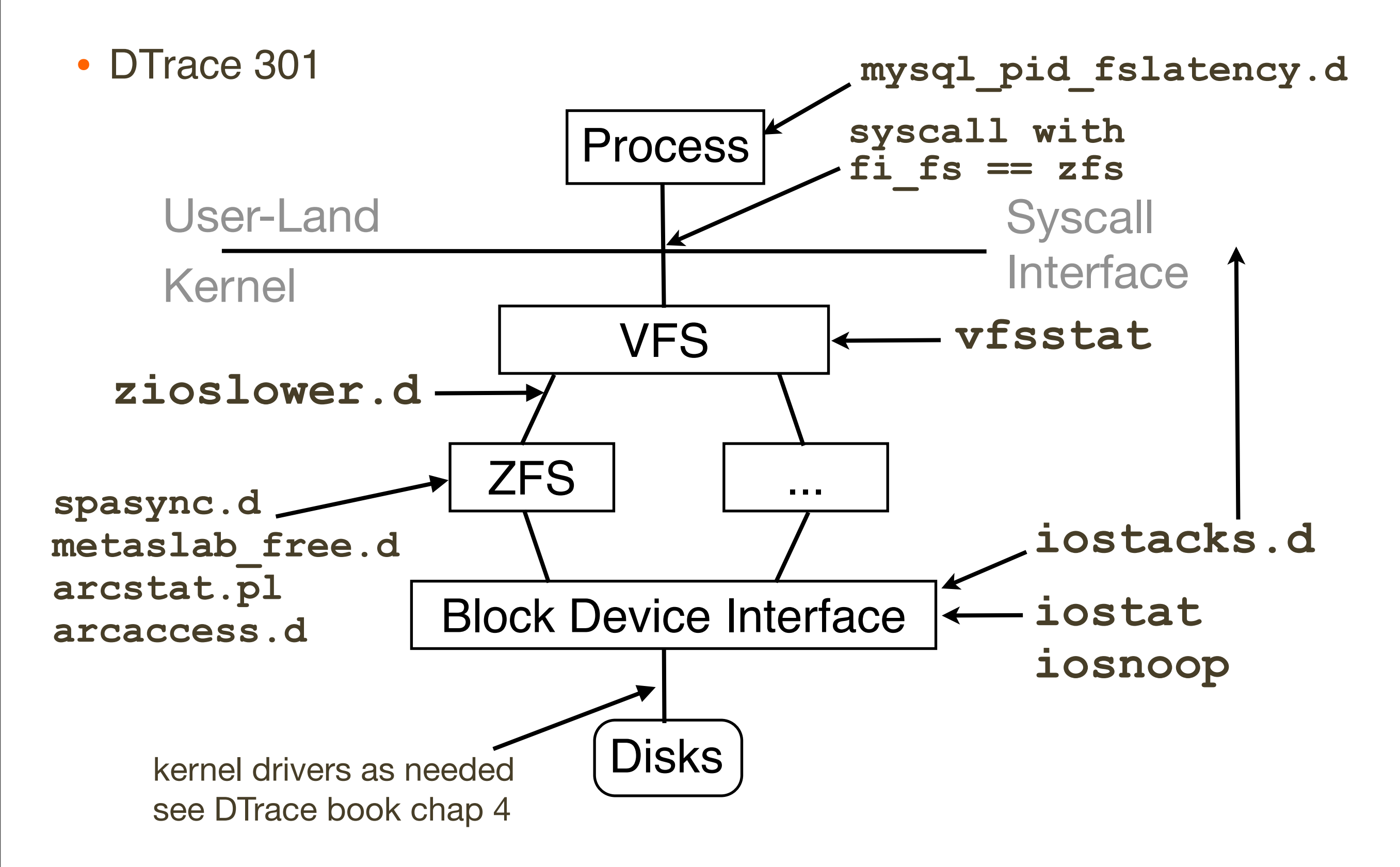

## **ZFS Internals**

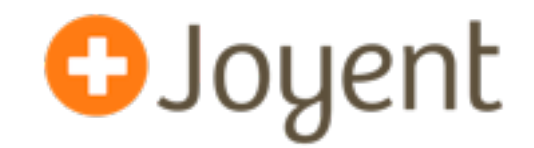

- That's just my top 12
- Use more as needed

## **ZFS Internals**

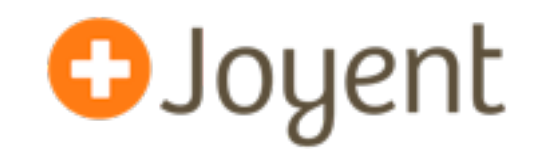

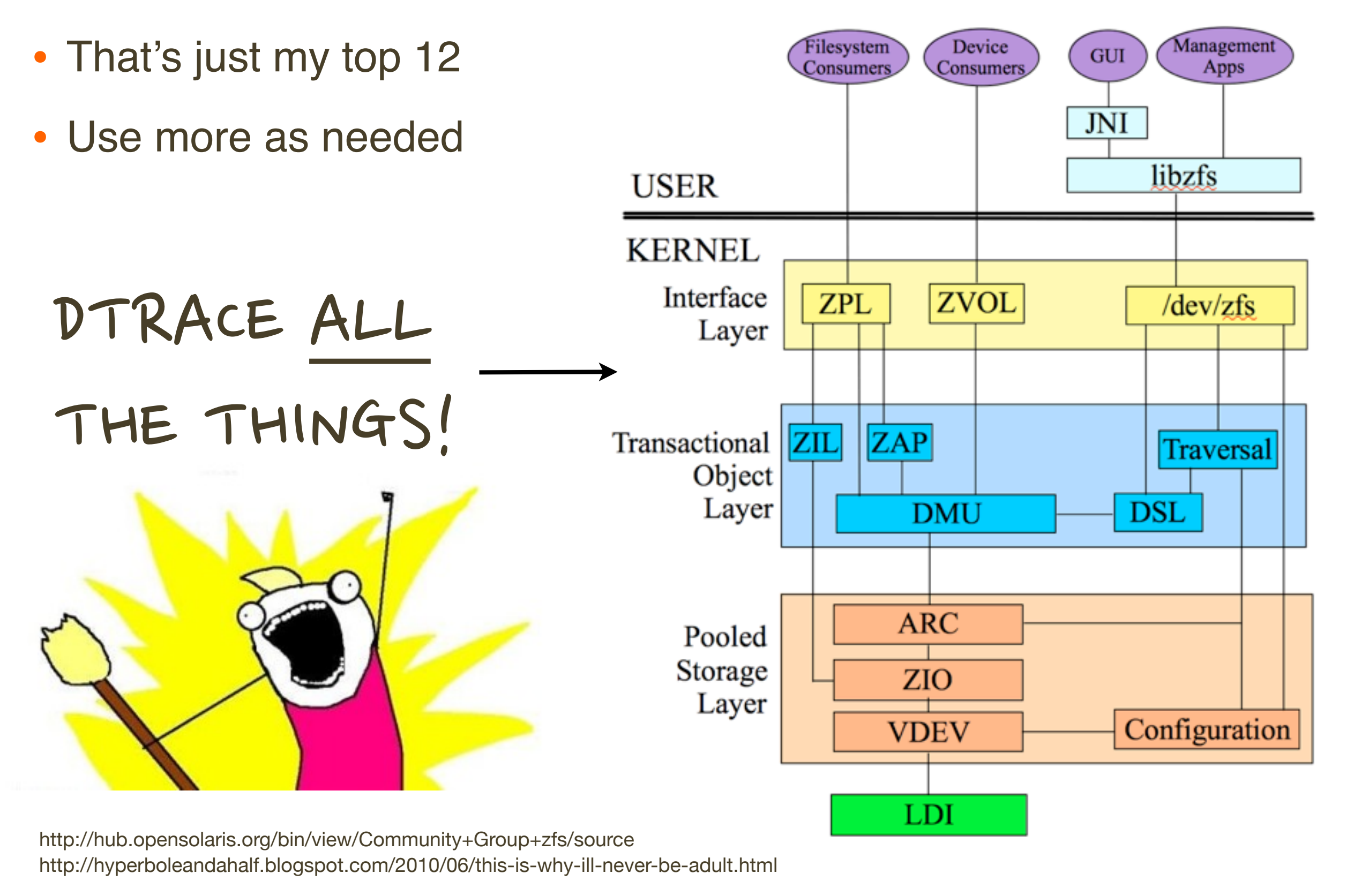

**iostat**

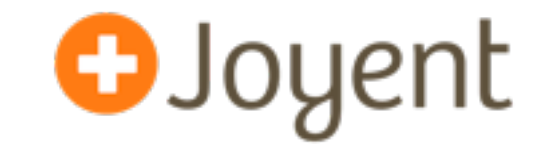

• Block-device level (almost disk-level) I/O statistics:

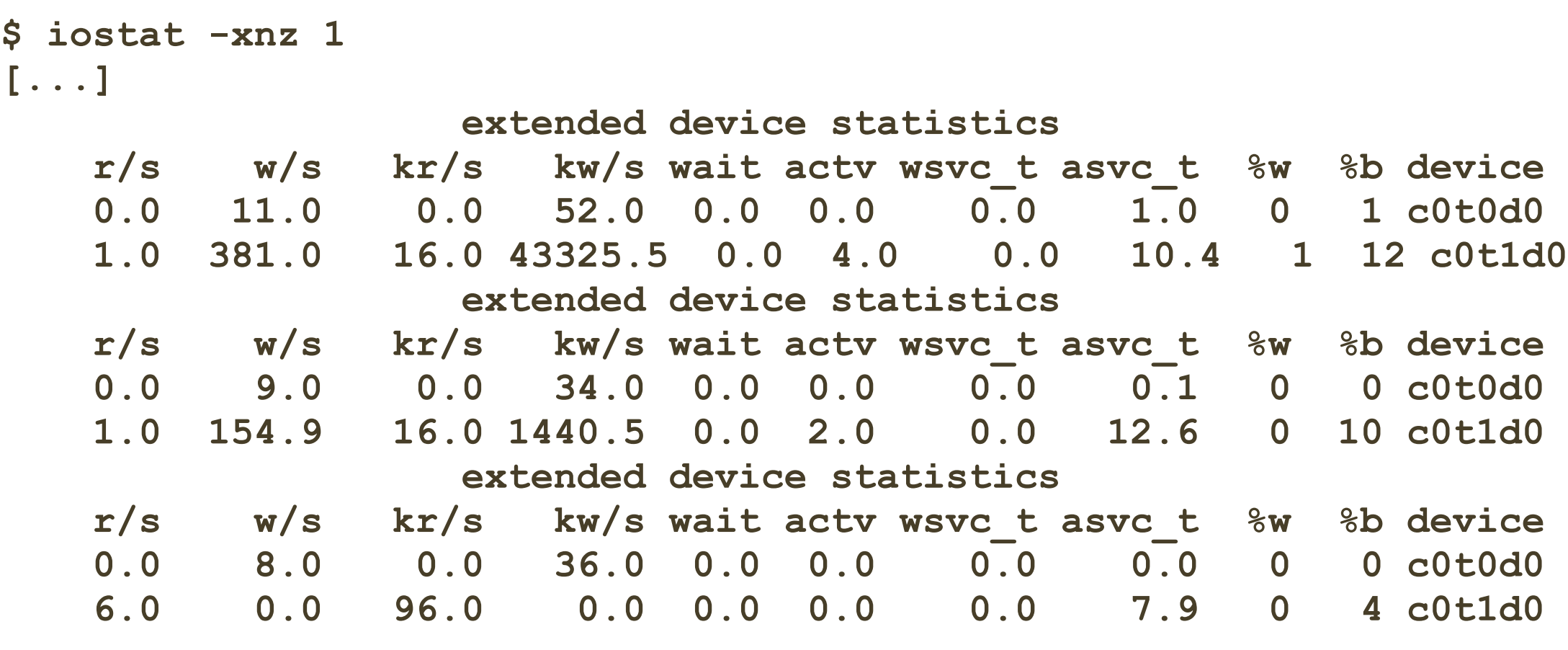

ZFS->Disk Workload | Disk Resulting Performance

## **iostat, cont.**

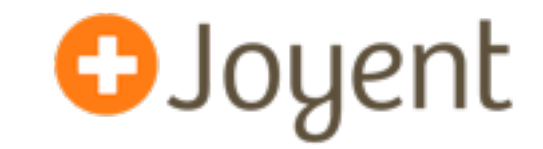

• Effective tool for a class of disk issues, especially:

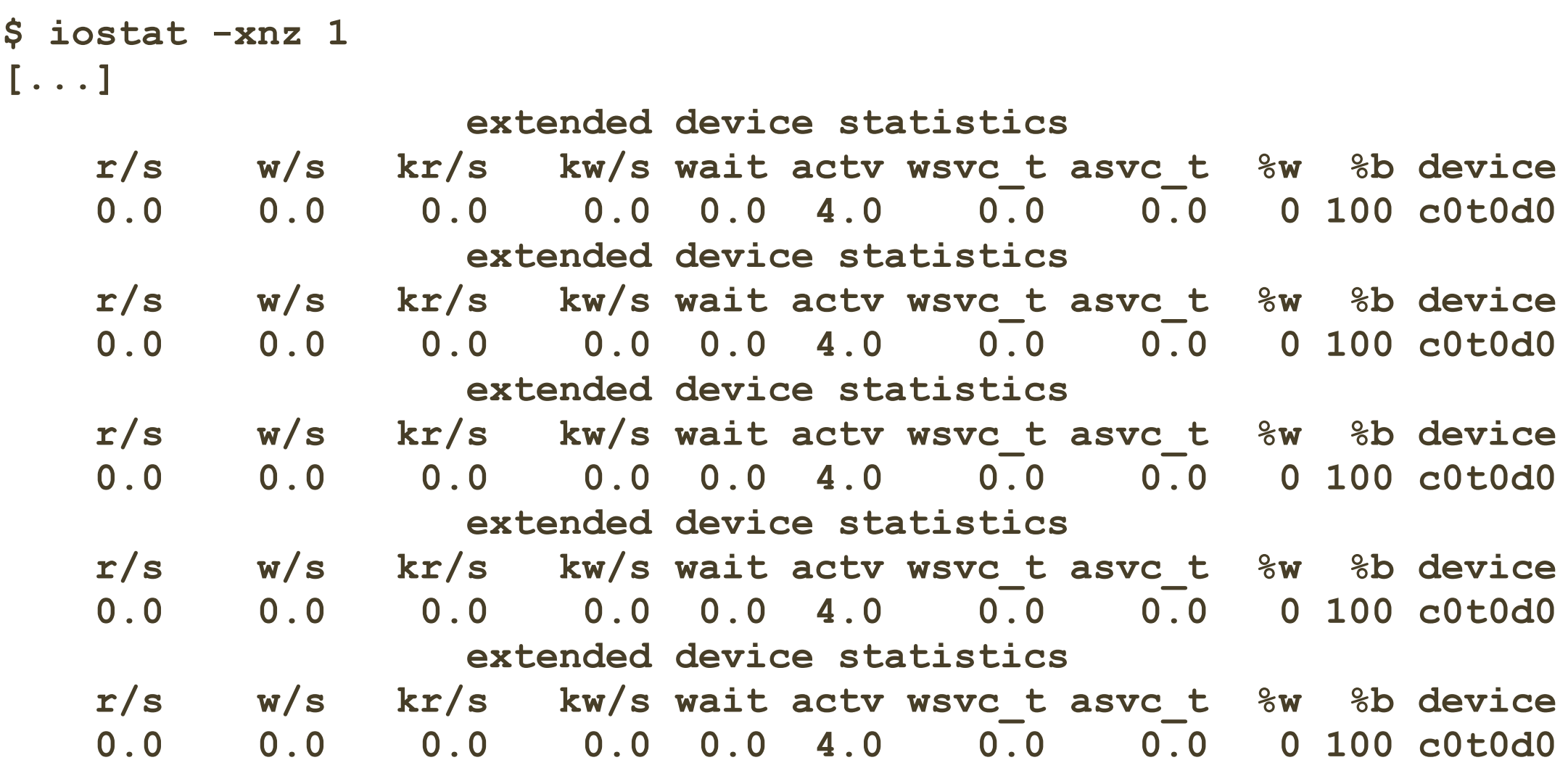

• Disks "out to lunch" (PERC ECC error)

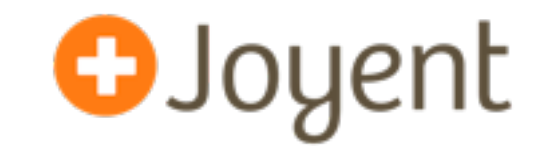

- Minor nits:
	- does not show read/write latency separately. ZFS TXG flushes drag up the latency, which looks alarming, but are asynchronous. Can use DTrace for the split.
	- no higher level context: PID, ZFS dataset, file pathname, ... (not its role)
- Major problem (although, not iostat's fault): commonly confused with application-level (logical) I/O.
	- The I/O rates, sizes, and latency, can dramatically differ between logical file system I/O and physical disk I/O.
	- Users commonly draw the wrong conclusions when only provided with iostat statistics to understand a system.

## **iostat, cont.**

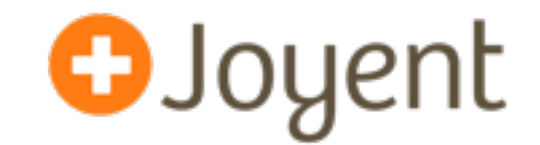

iostat output (or disk kstats) graphed by various monitoring software

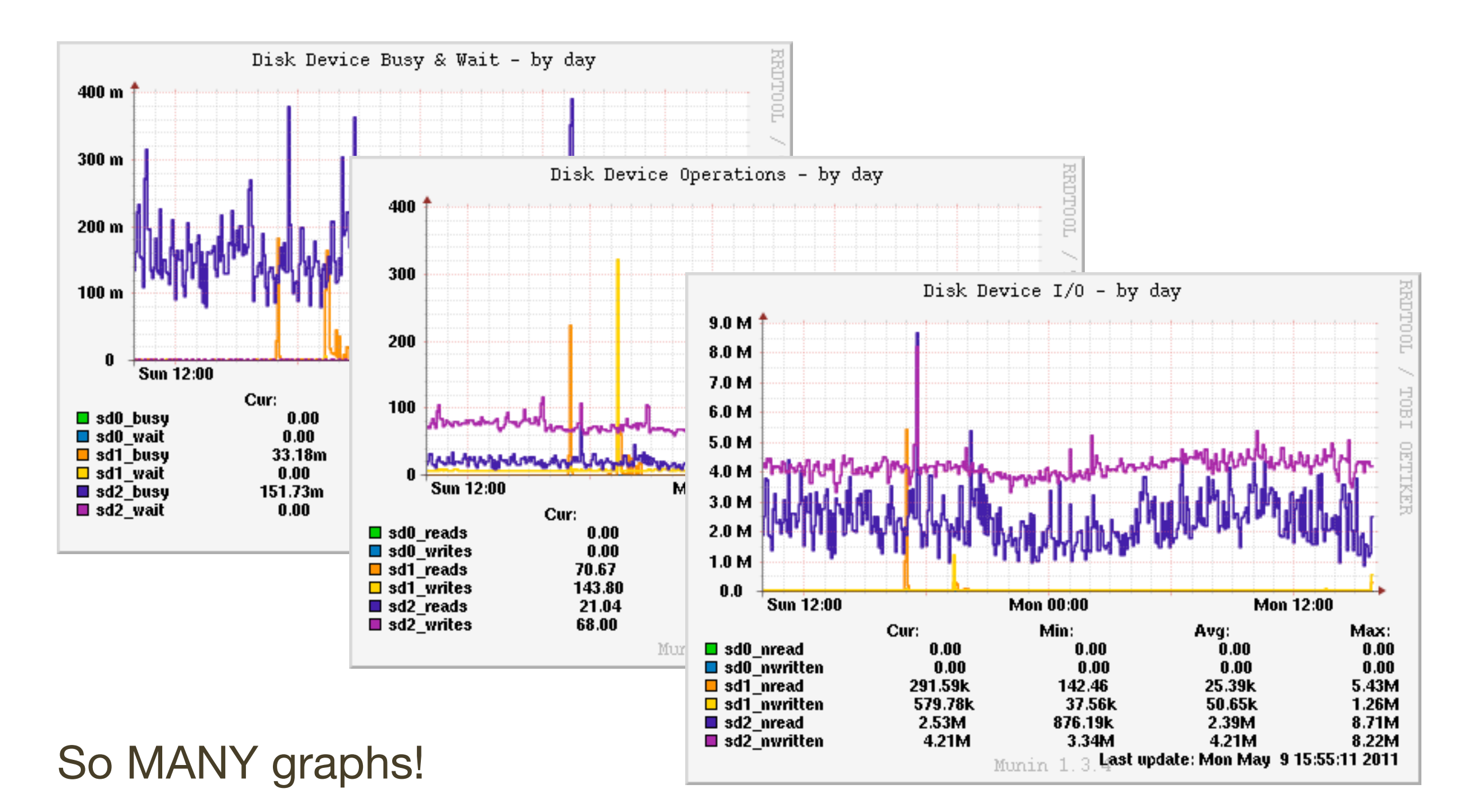

#### **iostat, cont.**

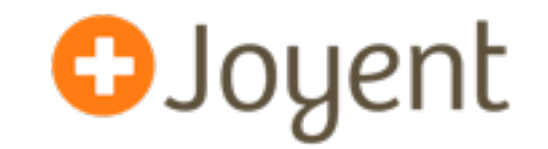

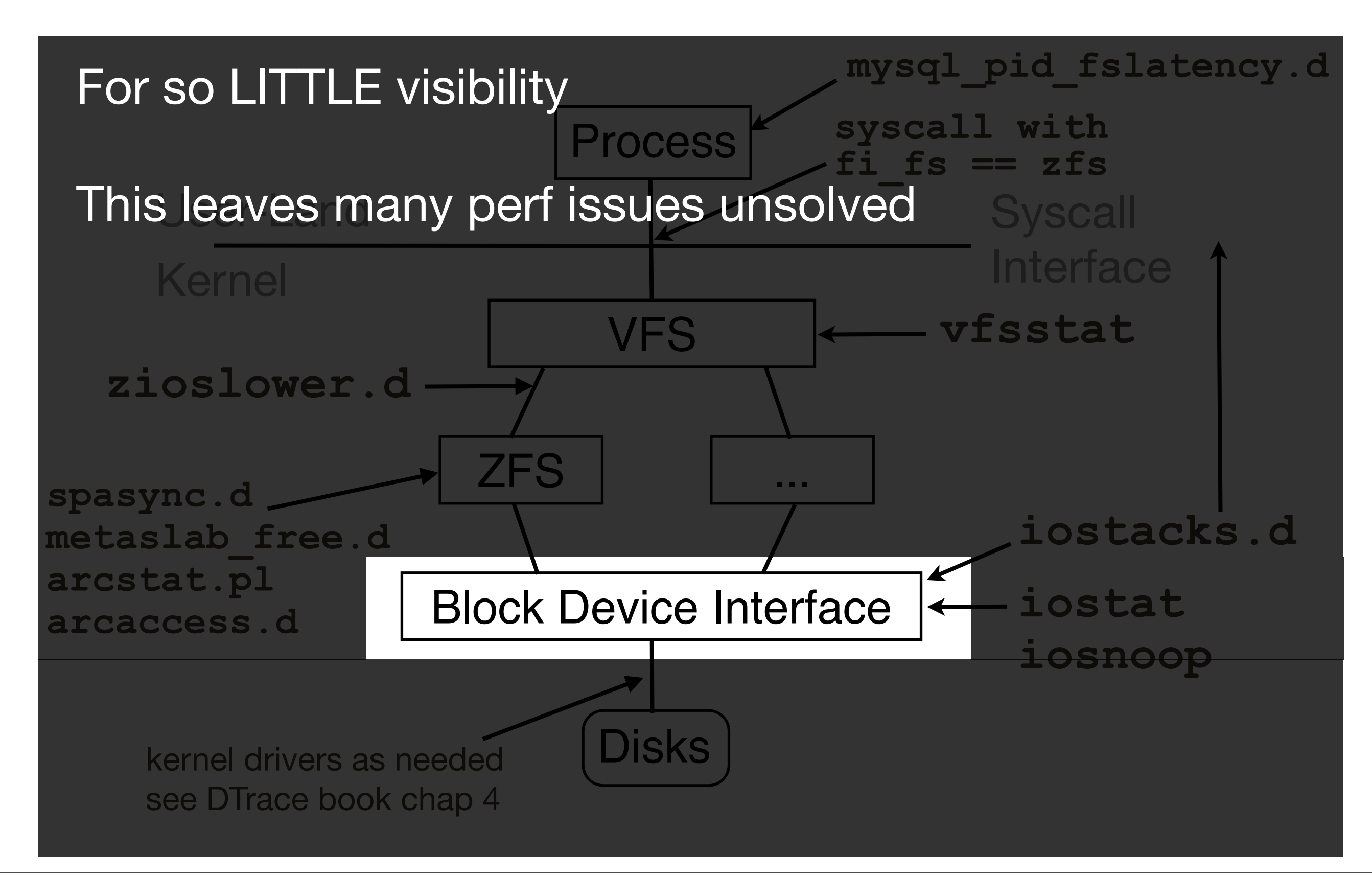

Wednesday, October 3, 12

#### **vfsstat**

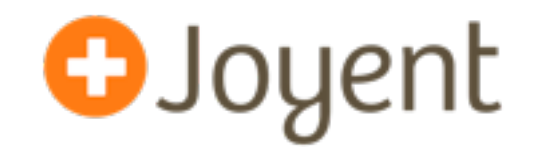

• VFS-level I/O statistics (VFS-iostat):

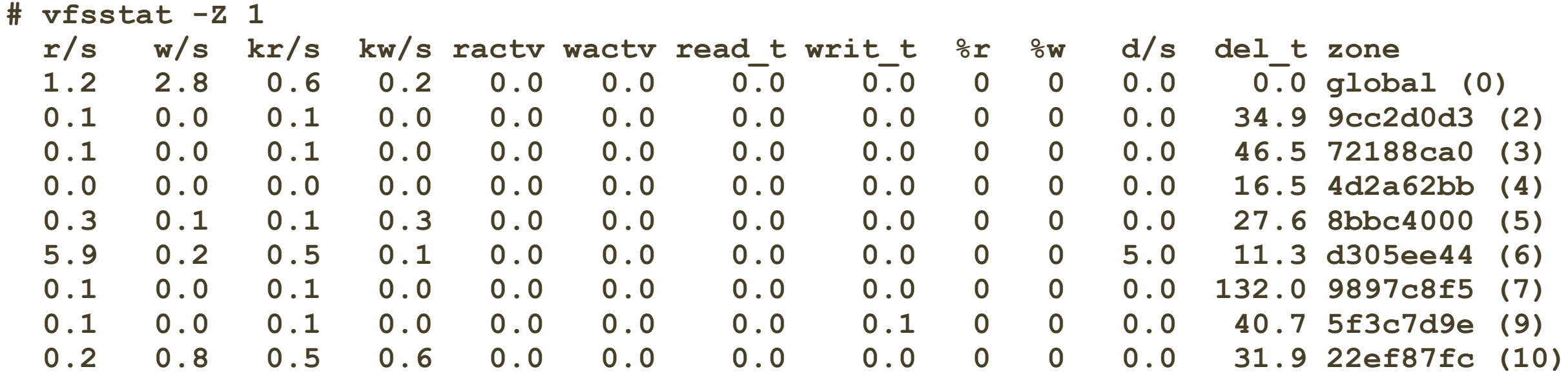

App->ZFS Workload  $\vert$  ZFS Resulting Performance  $\vert$  ZFS I/O

**Throttling** 

## **vfsstat, cont.**

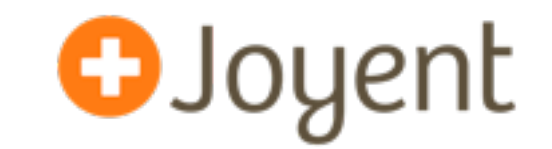

- Good high-level summary of logical I/O: application FS workload
- Summarizes by zone
	- Impetus was observability for cloud "noisy neighbors"
	- Shows affect of ZFS I/O throttling (performance isolation)
- Summarizes performance applications actually experience!
	- Usually a lot better than disk-level, due to ZFS caching (ARC, L2ARC) and buffering
- Required kernel changes, new kstats (thanks Bill Pijewski)

#### **zfsslower.d**

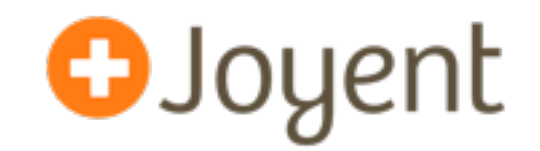

• ZFS reads/writes slower than 10 ms:

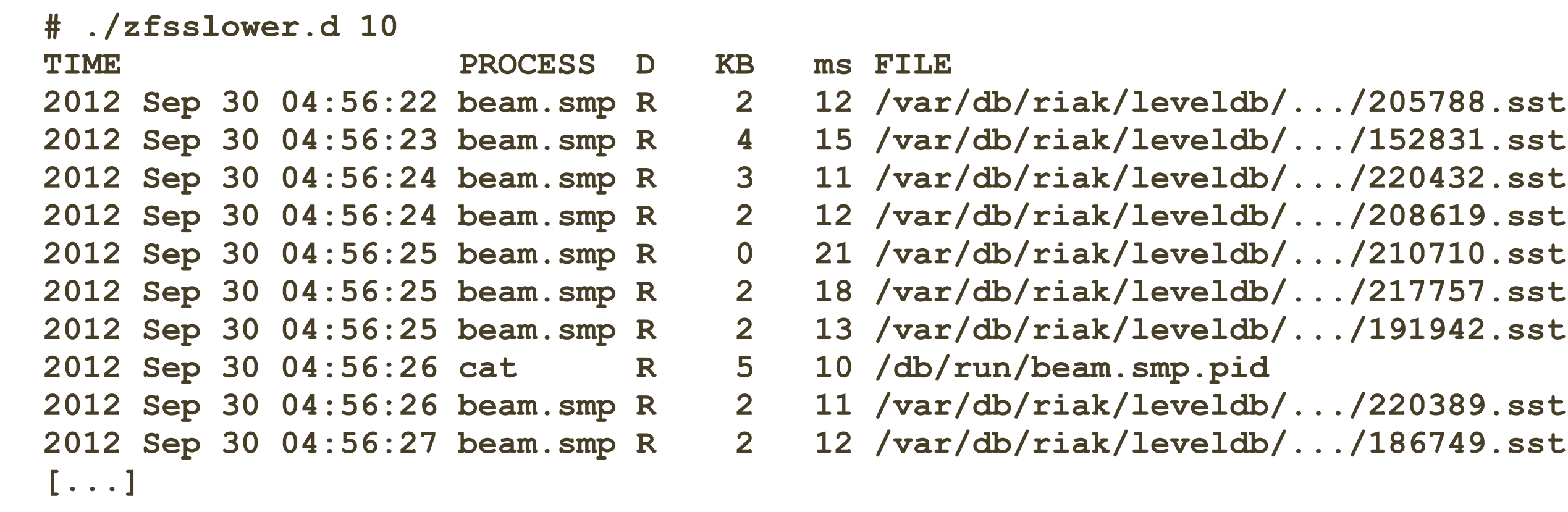

- Traces at VFS level to show the true application suffered I/O time
	- allows immediate confirm/deny of FS (incl. disk) based issue

#### **zfsslower.d**

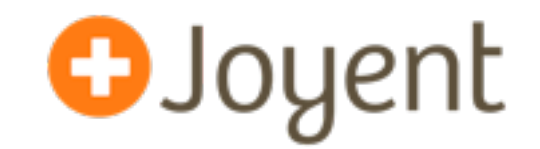

• ZFS reads/writes slower than 100 ms:

```
# ./zfsslower.d 100
TIME PROCESS D KB ms FILE
2012 Sep 30 05:03:11 beam.smp R 0 200 /var/db/riak/leveldb/.../219837.sst
[...]
              less frequent
```
- 
- **2012 Sep 30 05:01:17 beam.smp R 2 144 /var/db/riak/leveldb/.../238108.sst**
- **2012 Sep 30 05:01:54 beam.smp R 1 149 /var/db/riak/leveldb/.../186222.sst**
- **2012 Sep 30 05:02:35 beam.smp R 2 188 /var/db/riak/leveldb/.../200051.sst**
- **2012 Sep 30 05:02:35 beam.smp R 2 159 /var/db/riak/leveldb/.../209376.sst**
- **2012 Sep 30 05:02:35 beam.smp R 1 178 /var/db/riak/leveldb/.../203436.sst**
- **2012 Sep 30 05:02:40 beam.smp R 1 172 /var/db/riak/leveldb/.../204688.sst**
	-
- **2012 Sep 30 05:03:38 beam.smp R 1 142 /var/db/riak/leveldb/.../222443.sst**

#### **zfsslower.d, cont.**

• All ZFS read/writes:

#### **# ./zfsslower.d**

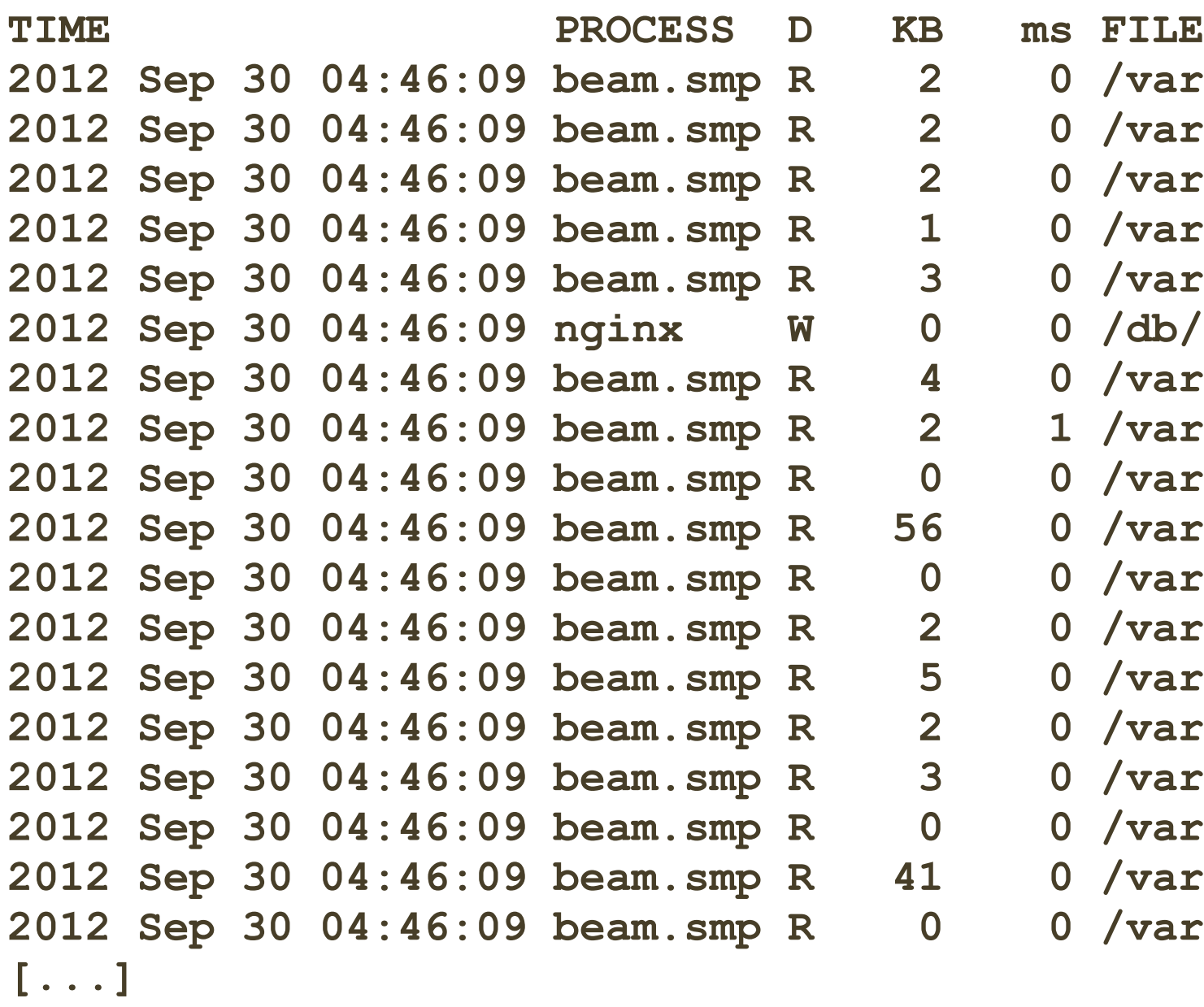

- **2012 Sep 30 04:46:09 beam.smp R 2 0 /var/db/riak/leveldb/.../221844.sst**
- **2012 Sep 30 04:46:09 beam.smp R 2 0 /var/db/riak/leveldb/.../221155.sst**
- **2012 Sep 30 04:46:09 beam.smp R 2 0 /var/db/riak/leveldb/.../215917.sst**
- **2012 Sep 30 04:46:09 beam.smp R 1 0 /var/db/riak/leveldb/.../190134.sst**
- **2012 Sep 30 04:46:09 beam.smp R 3 0 /var/db/riak/leveldb/.../234539.sst**
	- **2012 Sep 30 04:46:09 nginx W 0 0 /db/log/apps/prod17\_nginx\_access.log**
	- **2012 Sep 30 04:46:09 beam.smp R 4 0 /var/db/riak/leveldb/.../205368.sst**
	- **2012 Sep 30 04:46:09 beam.smp R 2 1 /var/db/riak/leveldb/.../199665.sst**
	- **2012 Sep 30 04:46:09 beam.smp R 0 0 /var/db/riak/leveldb/.../177866.sst**
	- **2012 Sep 30 04:46:09 beam.smp R 56 0 /var/db/riak/leveldb/.../177866.sst**
	- **2012 Sep 30 04:46:09 beam.smp R 0 0 /var/db/riak/leveldb/.../177866.sst**
	- **2012 Sep 30 04:46:09 beam.smp R 2 0 /var/db/riak/leveldb/.../177866.sst**
	- **2012 Sep 30 04:46:09 beam.smp R 5 0 /var/db/riak/leveldb/.../218473.sst**
	- **2012 Sep 30 04:46:09 beam.smp R 2 0 /var/db/riak/leveldb/.../210712.sst**
	- **2012 Sep 30 04:46:09 beam.smp R 3 0 /var/db/riak/leveldb/.../234194.sst**
	- **2012 Sep 30 04:46:09 beam.smp R 0 0 /var/db/riak/leveldb/.../233302.sst**
	- **2012 Sep 30 04:46:09 beam.smp R 41 0 /var/db/riak/leveldb/.../233302.sst**
	- **2012 Sep 30 04:46:09 beam.smp R 0 0 /var/db/riak/leveldb/.../233302.sst**

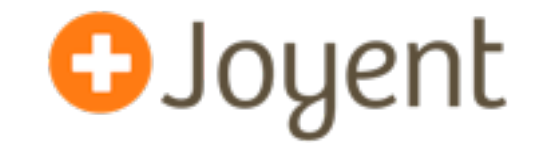

## **zfsslower.d, cont.**

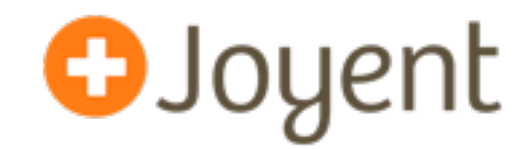

• Written in DTrace

```
[...]
fbt::zfs_read:entry,
fbt::zfs_write:entry
{
     self->path = args[0]->v_path;
     self->kb = args[1]->uio_resid / 1024;
     self->start = timestamp;
}
fbt::zfs_read:return,
fbt::zfs_write:return
/self->start && (timestamp - self->start) >= min_ns/
{
     this->iotime = (timestamp - self->start) / 1000000;
     this->dir = probefunc == "zfs_read" ? "R" : "W";
     printf("%-20Y %-16s %1s %4d %6d %s\n", walltimestamp,
         execname, this->dir, self->kb, this->iotime,
         self->path != NULL ? stringof(self->path) : "<null>");
}
[...]
```
#### • zfsslower.d, also on github, originated from the DTrace book

#### **zfsslower.d, cont.**

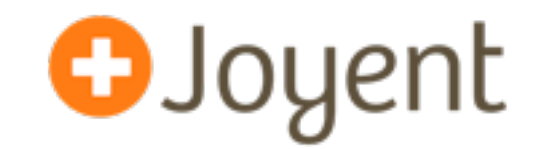

• Traces VFS/ZFS interface (kernel) from usr/src/uts/common/fs/zfs/zfs\_vnops.c:

```
/*
 * Regular file vnode operations template
 */
vnodeops_t *zfs_fvnodeops;
const fs_operation_def_t zfs_fvnodeops_template[] = {
        VOPNAME_OPEN, { .vop_open = zfs_open },
        VOPNAME_CLOSE, { .vop_close = zfs_close },
        VOPNAME_READ, { .vop_read = zfs_read },
        VOPNAME_WRITE, { .vop_write = zfs_write },
        VOPNAME_IOCTL, { .vop_ioctl = zfs_ioctl },
        VOPNAME_GETATTR, { .vop_getattr = zfs_getattr },
[...]
```
#### **iosnoop**

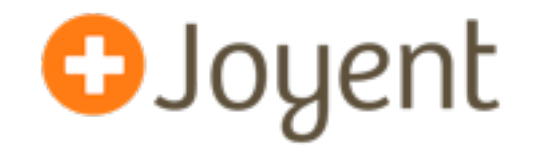

• Traces block-device-level I/O:

#### **# ./iosnoop**

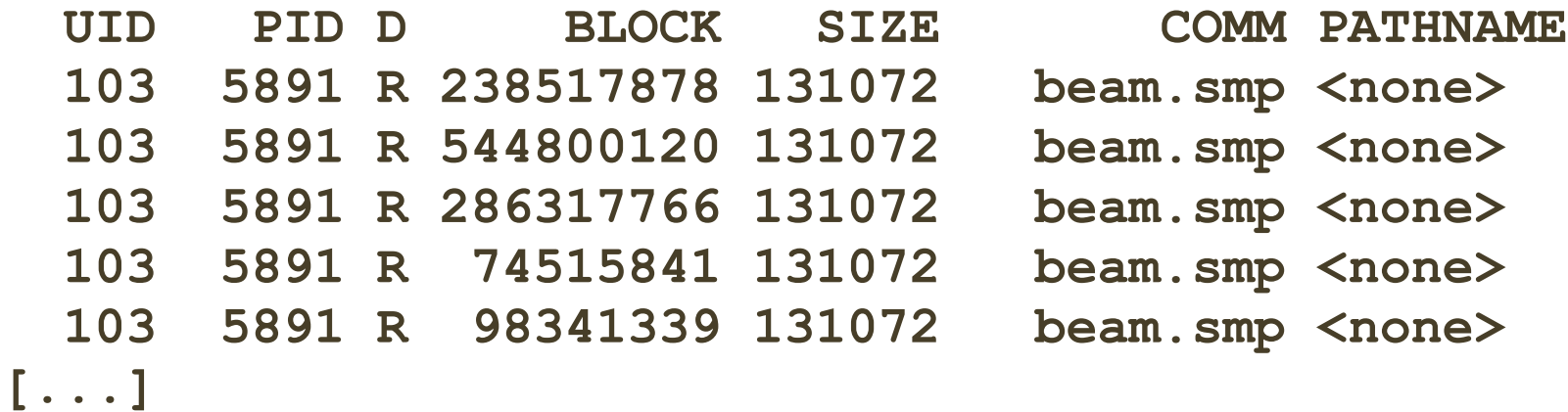

#### • Has many options:

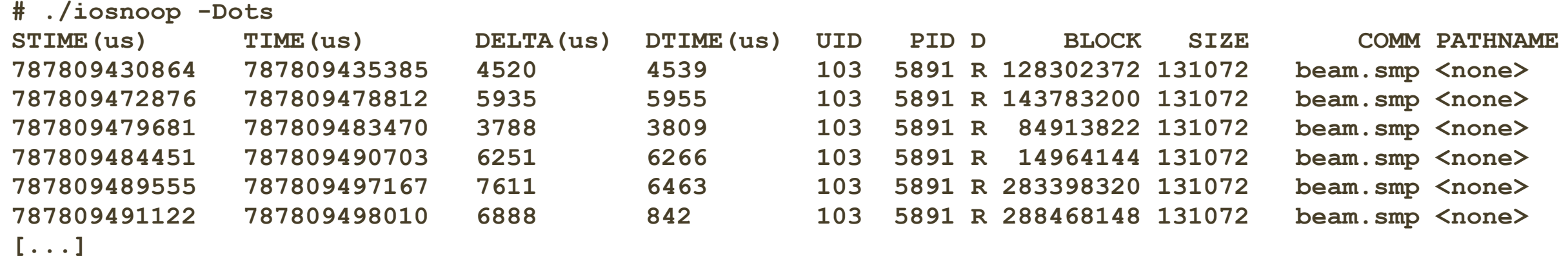

**iosnoop, cont.**

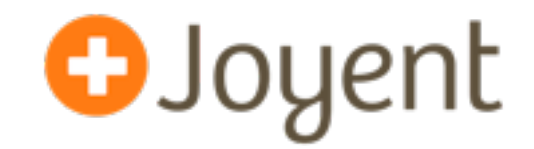

• Written in DTrace

```
[...]
 io:genunix::done
 /start_time[args[0]->b_edev, args[0]->b_blkno]/
  {
[...]
         /* fetch entry values */
        this ->dev = args[0] ->b edev;
         this->blk = args[0]->b_blkno;
         this->suid = start_uid[this->dev, this->blk];
         this->spid = start_pid[this->dev, this->blk];
         this->sppid = start_ppid[this->dev, this->blk];
        self->sargs = (int)start args[this->dev, this->blk] == 0 ?
             "" : start_args[this->dev, this->blk];
        self->scomm = start comm[this->dev, this->blk];
[...]
             printf("%5d %5d %1s %8d %6d ",
             this->suid, this->spid, args[0]->b_flags & B_READ ? "R" : "W",
             args[0]->b_blkno, args[0]->b_bcount);
```
**[...]**

#### • From the DTraceToolkit

## **iosnoop, cont.**

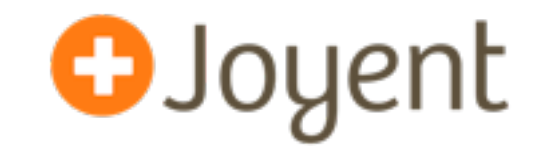

• 370 lines of code, mostly to process options:

```
USAGE: iosnoop [-a|-A|-DeghiNostv] [-d device] [-f filename]
               [-m mount_point] [-n name] [-p PID]
       iosnoop # default output
                -a # print all data (mostly)
               -A # dump all data, space delimited
                -D # print time delta, us (elapsed)
                -e # print device name
                -g # print command arguments
               -i # print device instance
                -N # print major and minor numbers
                -o # print disk delta time, us
                -s # print start time, us
                -t # print completion time, us
                -v # print completion time, string
              -d device \# instance name to snoop
               -f filename # snoop this file only
                -m mount_point # this FS only 
               -n name \qquad # this process name only
               -p PID \qquad # this PID only
   eg,
        iosnoop -v # human readable timestamps
        iosnoop -N # print major and minor numbers
        iosnoop -m / # snoop events on filesystem / only
```
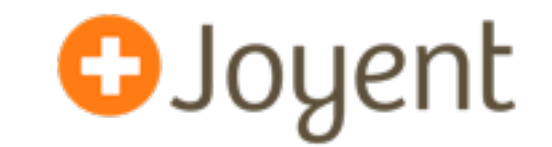

- I originally wrote it in 2004 to solve disk-I/O-by-process
	- Shipped by default on Mac OS X (/usr/bin), Oracle Solaris 11
	- I wrote a companion called iotop. A similar iotop tool later appeared for Linux (via the blk tracing framework)
- Dosen't do ZFS pathnames yet (known issue; hackathon?)
	- Pathnames from the block-device layer was always a party trick: relied on a cached vnode->v\_path
	- ZFS aggregates I/O. At the block-device layer, no one vnode responsible (or vnode pointer)

## **iosnoop, cont.**

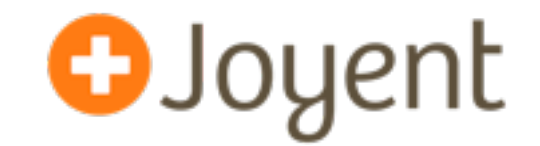

• Locate latency origin:

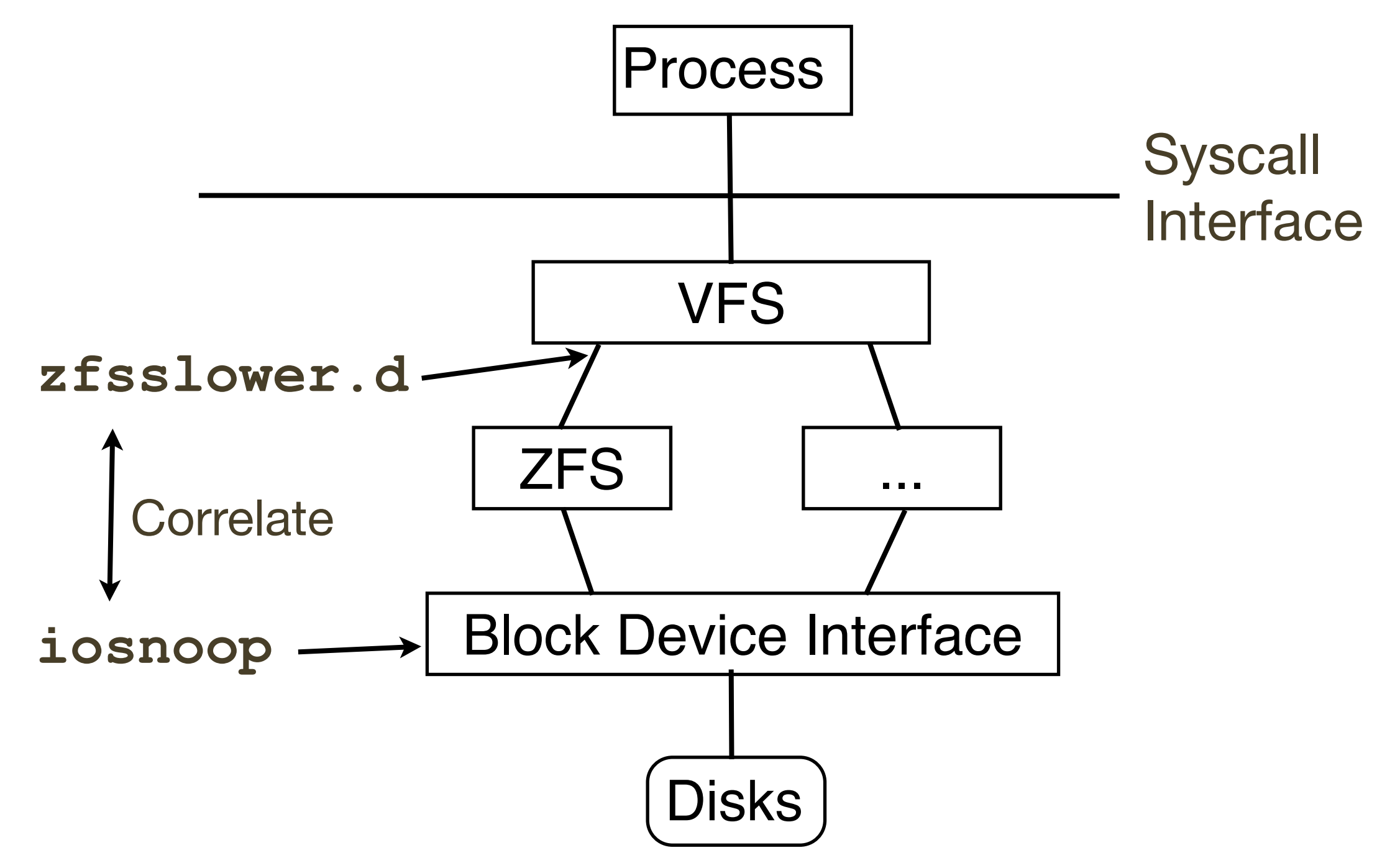

## **iostacks.d**

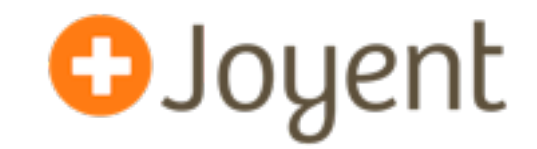

• Just a one-liner really (could make an "iostacks.d"):

```
# dtrace -n 'io:::start { @[stack()] = count(); }'
dtrace: description 'io:::start ' matched 6 probes
AC genunix`ldi_strategy+0x53
               zfs`vdev_disk_io_start+0xcc
               zfs`zio_vdev_io_start+0xab
               zfs`zio_execute+0x88
               zfs`zio_nowait+0x21
               zfs`vdev_mirror_io_start+0xcd
               zfs`zio_vdev_io_start+0x250
               zfs`zio_execute+0x88
               zfs`zio_nowait+0x21
               zfs`arc_read_nolock+0x4f9
               zfs`arc_read+0x96
               zfs`dsl_read+0x44
               zfs`dbuf_read_impl+0x166
               zfs`dbuf_read+0xab
               zfs`dmu_buf_hold_array_by_dnode+0x189
               zfs`dmu_buf_hold_array+0x78
               zfs`dmu_read_uio+0x5c
               zfs`zfs_read+0x1a3
               genunix`fop_read+0x8b
               genunix`read+0x2a7
               143
```
## **iostacks.d, cont.**

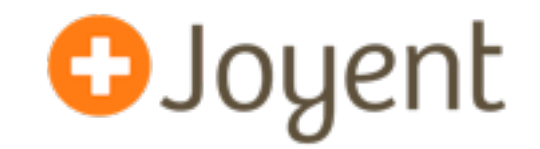

• Stack recognition chart:

```
# dtrace -n 'io:::start { @[stack()] = count(); }'
dtrace: description 'io:::start ' matched 6 probes
AC genunix`ldi_strategy+0x53
                zfs`vdev_disk_io_start+0xcc
                zfs`zio_vdev_io_start+0xab
                zfs`zio_execute+0x88
                zfs`zio_nowait+0x21
                zfs`vdev_mirror_io_start+0xcd
                zfs`zio_vdev_io_start+0x250
                zfs`zio_execute+0x88
               zfs`zio_nowait+0x21
               zfs`arc_read_nolock+0x4f9
                zfs`arc_read+0x96
                zfs`dsl_read+0x44
                zfs`dbuf_read_impl+0x166
                zfs`dbuf_read+0xab
                zfs`dmu_buf_hold_array_by_dnode+0x189
                zfs`dmu_buf_hold_array+0x78
                zfs`dmu_read_uio+0x5c
                zfs`zfs_read+0x1a3
               genunix`fop_read+0x8b
               genunix`read+0x2a7
               143
                                                              syscall
                                                              read()
                                                               arc-miss
```
# **iostacks.d, cont.**

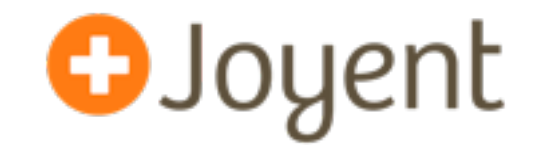

• Stack recognition chart:

```
# dtrace -n 'io:::start { @[stack()] = count(); }'
dtrace: description 'io:::start ' matched 6 probes
^C
```
 **genunix`ldi\_strategy+0x53 zfs`vdev\_disk\_io\_start+0xcc zfs`zio\_vdev\_io\_start+0xab zfs`zio\_execute+0x88 zfs`vdev\_queue\_io\_done+0x70 zfs`zio\_vdev\_io\_done+0x80 zfs`zio\_execute+0x88 genunix`taskq\_thread+0x2d0 unix`thread\_start+0x8 395**

ZIO pipeline

## **iostacks.d, cont.**

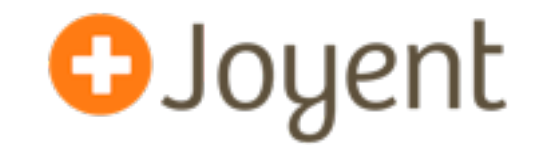

• From zio, when parent == NULL (first zio):

```
# dtrace -n 'zio_create:entry /arg0 == NULL/ { @[stack()] = count(); }'
[...]
               zfs`zio_null+0x77
               zfs`zio_root+0x2d
               zfs`dmu_buf_hold_array_by_dnode+0x113
               zfs`dmu_buf_hold_array+0x78
               zfs`dmu_write+0x80
               zfs`space_map_sync+0x288
               zfs`metaslab_sync+0x135
               zfs`vdev_sync+0x7f
               zfs`spa_sync+0x38b
               zfs`txg_sync_thread+0x204
               unix`thread_start+0x8
12 7
                                                             SPA
                                                             sync
```
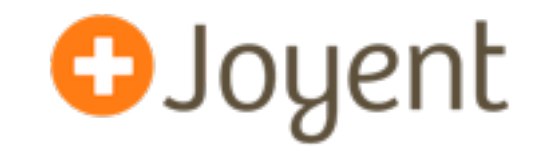

- Can identify the reason for disk I/O
	- including unexplained additional I/O from ZFS
- Times it doesn't work (ZIO pipeline task pool), can try a similar one-liner from fbt::zio\_create:entry, for the stack trace from the creation of all ZIO.

#### **metaslab\_free.d**

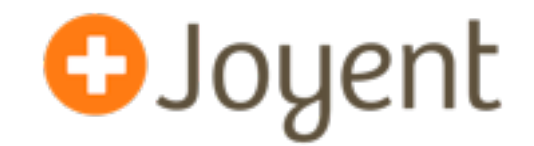

• Traces ZFS metaslab details:

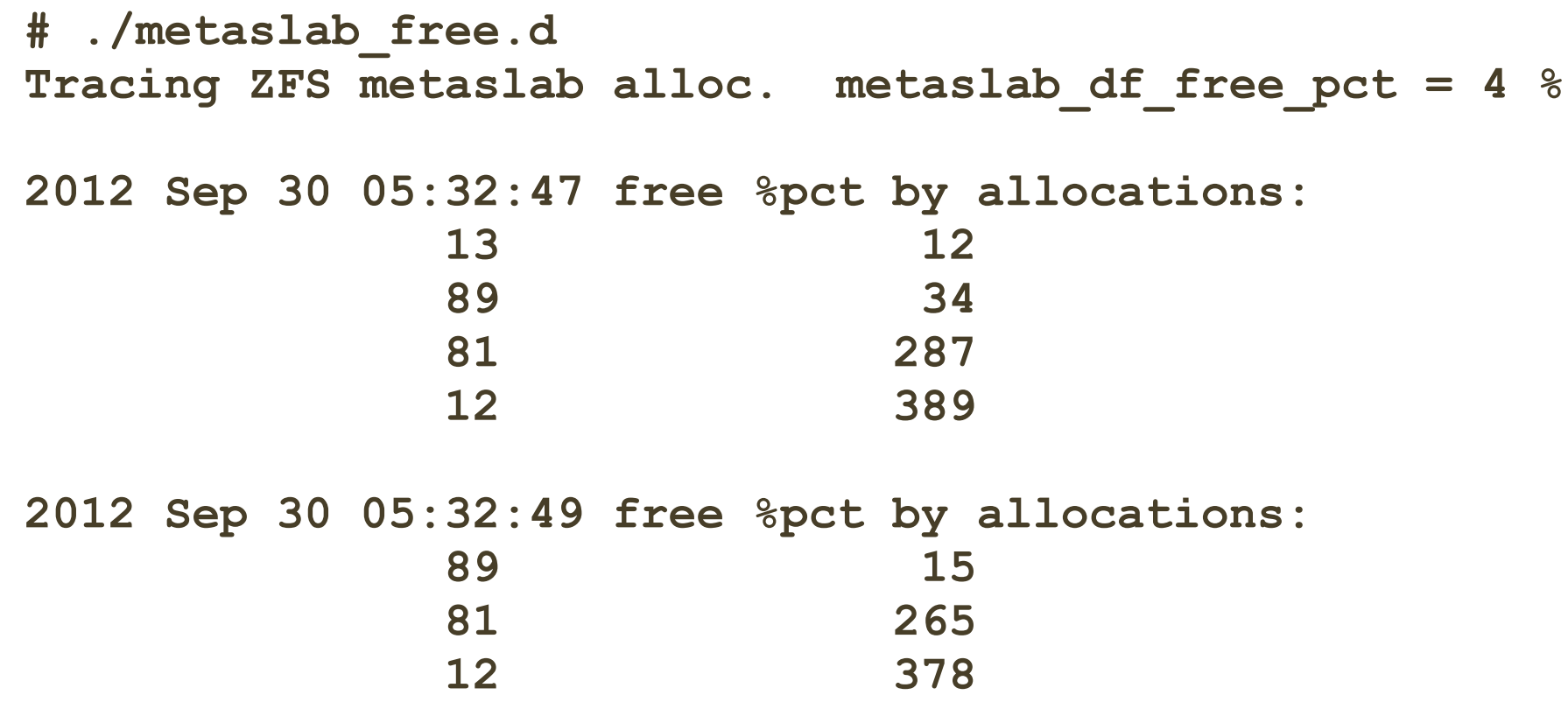

- ZFS pools are split into metaslabs (eg, 10 GB each)
- Metaslabs have two allocation algorithms:

metaslab % free  $>=$  metaslab\_df\_free\_pct  $==$  first fit (fast) metaslab %free < metaslab\_df\_free\_pct == best fit (slow)

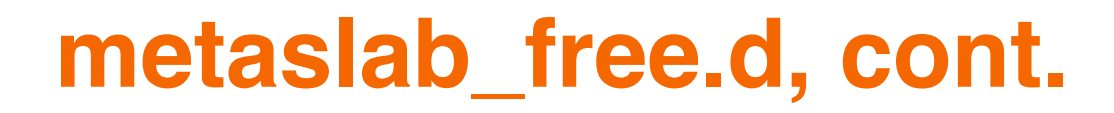

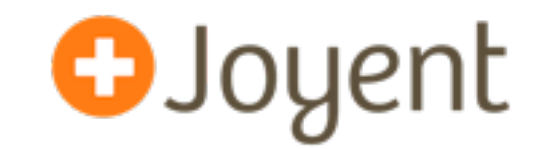

• Written in DTrace

```
dtrace:::BEGIN
{
         printf("Tracing ZFS metaslab alloc. metaslab_df_free_pct = %d %%\n",
              `metaslab_df_free_pct);
}
fbt::metaslab_df_alloc:entry
{
         this->pct = args[0]->sm_space * 100 / args[0]->sm_size;
         @[this->pct] = count();
}
profile:::tick-1s
{
         printf("\n%Y free %%pct by allocations:", walltimestamp);
         printa(@);
         trunc(@);
}
```
• metaslab\_free.d is also on github

#### **metaslab\_free.d, cont.**

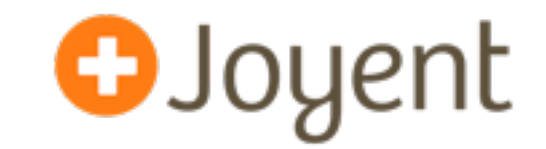

- Shows if allocations are currently fast fit or best fit
- Correlate to performance changes
- Use while tuning
	- Can't just try out a new setting and watch performance: perf can improve if ZFS switched to a new, emptier, metaslab at the same time. Script identifies if that occurred.

#### **spasync.d**

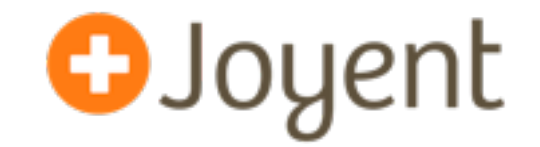

• Traces ZFS SPA syncs:

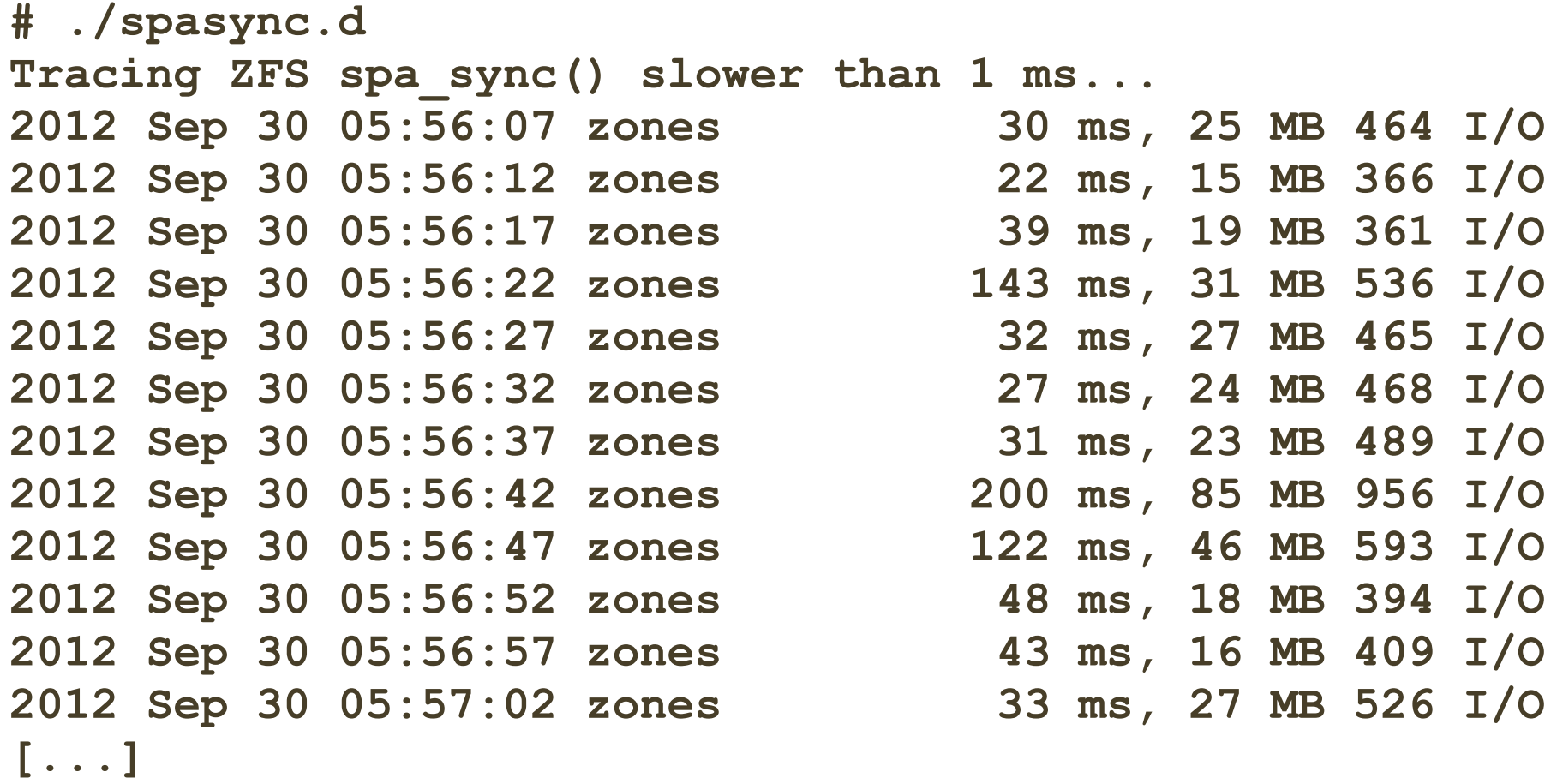

• Check for correlations with I/O latency

## **spasync.d, cont.**

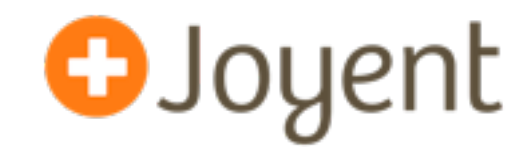

• Written in DTrace

```
[...]
fbt::spa_sync:entry
/!self->start/
{
    in spa sync = 1;
     self->start = timestamp;
     self->spa = args[0];
}
io:::start
/in_spa_sync/
{ 
    \thetaio = count();
     @bytes = sum(args[0]->b_bcount);
}
fbt::spa_sync:return
/self->start && (this->ms = (timestamp - self->start) / 1000000) > MIN_MS/
{
     normalize(@bytes, 1048576);
     printf("%-20Y %-10s %6d ms, ", walltimestamp,
         stringof(self->spa->spa name), this->ms);
     printa("%@d MB %@d I/O\n", @bytes, @io);
}
[...]
```
#### • spasync.d is also on github

#### **spasync.d, cont.**

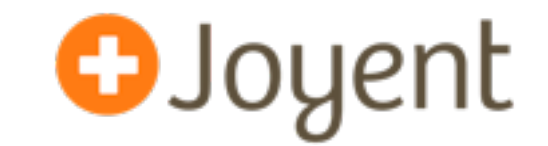

- Simple and effective: helps diagnose TXG sync issues, providing information to help guide tuning.
- Long heritage: Matt Ahrens -> Roch Bourbannias -> Ben Rockwood -> Brendan Gregg

## **%iowait**

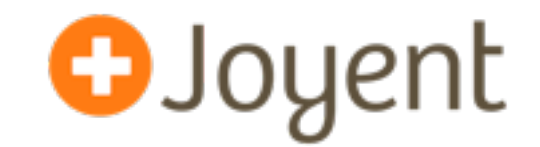

#### • I/O wait percent

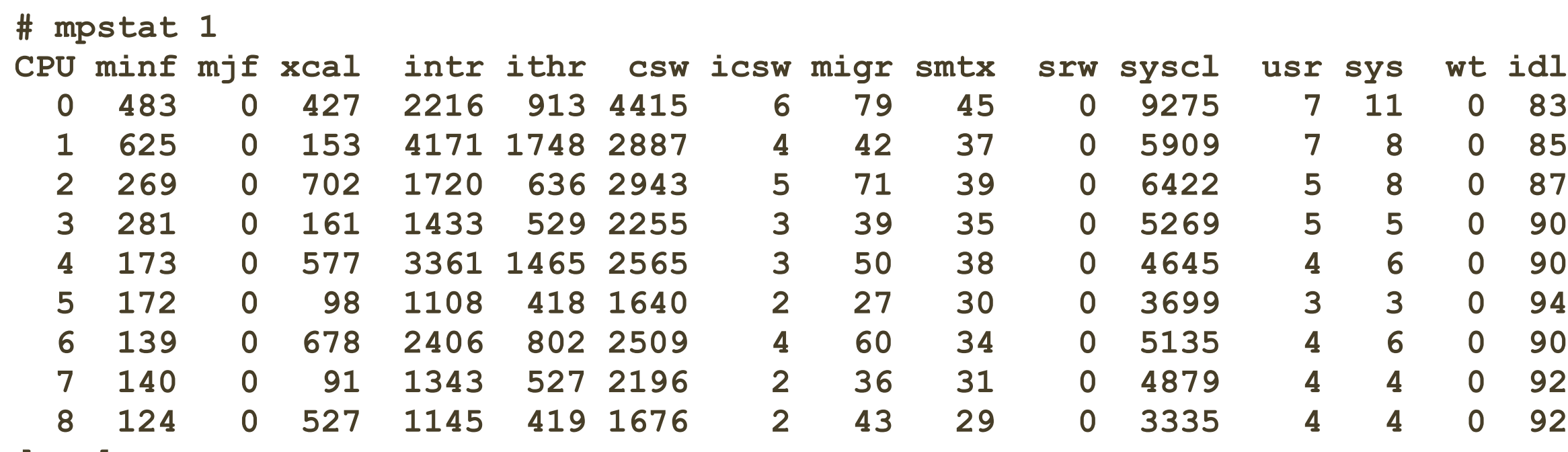

**[...]**

## **%iowait**

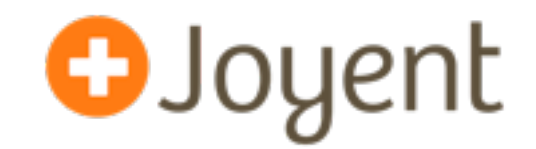

#### • I/O wait percent ... still zero in illumos!

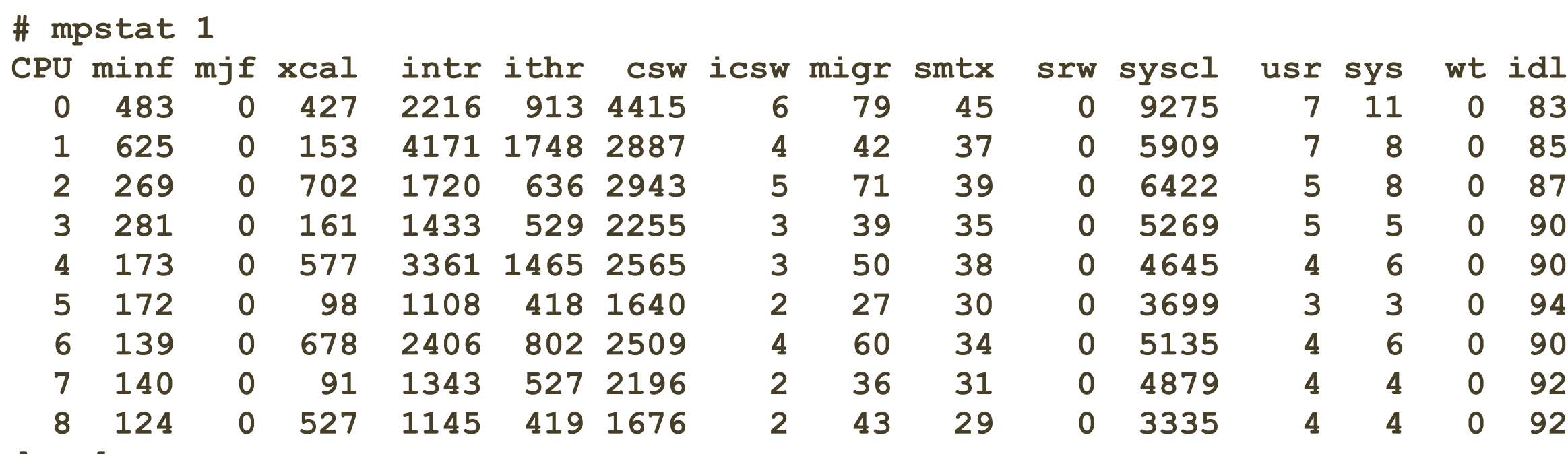

**[...]**

#### **arcstat**

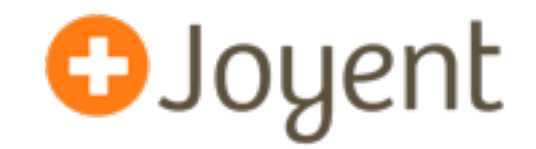

• ZFS ARC and L2ARC statistics:

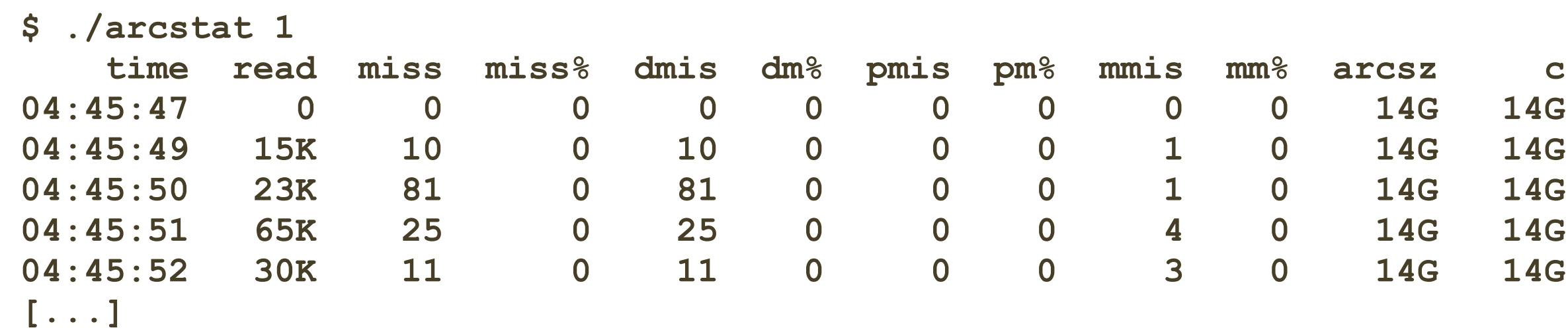

- Statistics are per-interval:
	- read, miss: total ARC accesses, misses
	- miss%, dm%, pm%, mm%: ARC miss percentage total, demand, prefetch, metadata
	- dmis, pmis, mmis: misses for demand, prefetch, metadata
	- arcsz, c: ARC size, ARC target size

#### **arcstat, cont.**

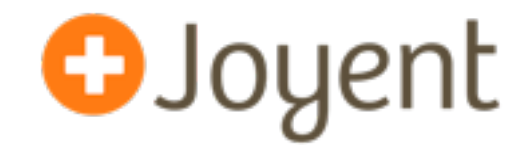

• Written in Perl, uses kstats (zfs::arcstats:):

```
[...]
sub snap_stats {
         my %prev = %cur;
         if ($kstat->update()) {
                 printf("<State Changed>\n");
 }
         my $hashref_cur = $kstat->{"zfs"}{0}{"arcstats"};
         %cur = %$hashref_cur;
         foreach my $key (keys %cur) {
                 next if $key =~ /class/;
                 if (defined $prev{$key}) {
                          $d{$key} = $cur{$key} - $prev{$key};
[...]
sub calculate {
        \delta v = ();
         $v{"time"} = strftime("%H:%M:%S", localtime);
         $v{"hits"} = $d{"hits"}/$int;
         $v{"miss"} = $d{"misses"}/$int;
         $v{"read"} = $v{"hits"} + $v{"miss"};
         $v{"hit%"} = 100*$v{"hits"}/$v{"read"} if $v{"read"} > 0;
         $v{"miss%"} = 100 - $v{"hit%"} if $v{"read"} > 0;
[...]
```
#### • github.com/mharsch/arcstat

#### **arcstat, cont.**

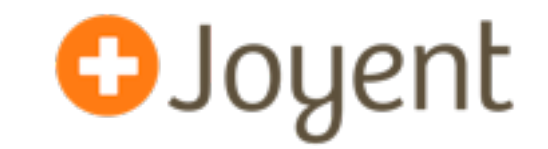

- Options to configure output, including L2ARC stats
- Crucial data when analyzing cache performance (and easier to read than the raw form: kstat -pn arcstats)
- Originally by Neelakanth Nadgir, then Jason Hellenthal (FreeBSD port) and Mike Harsh

#### **arcaccess.d**

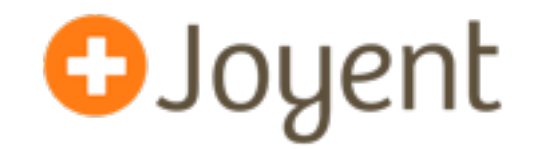

#### • ARC population age:

```
# ./arcaccess.d -n 'tick-10s { exit(0); }'
lbolt rate is 100 Hertz.
Tracing lbolts between ARC accesses...
                                                                      Age:
```
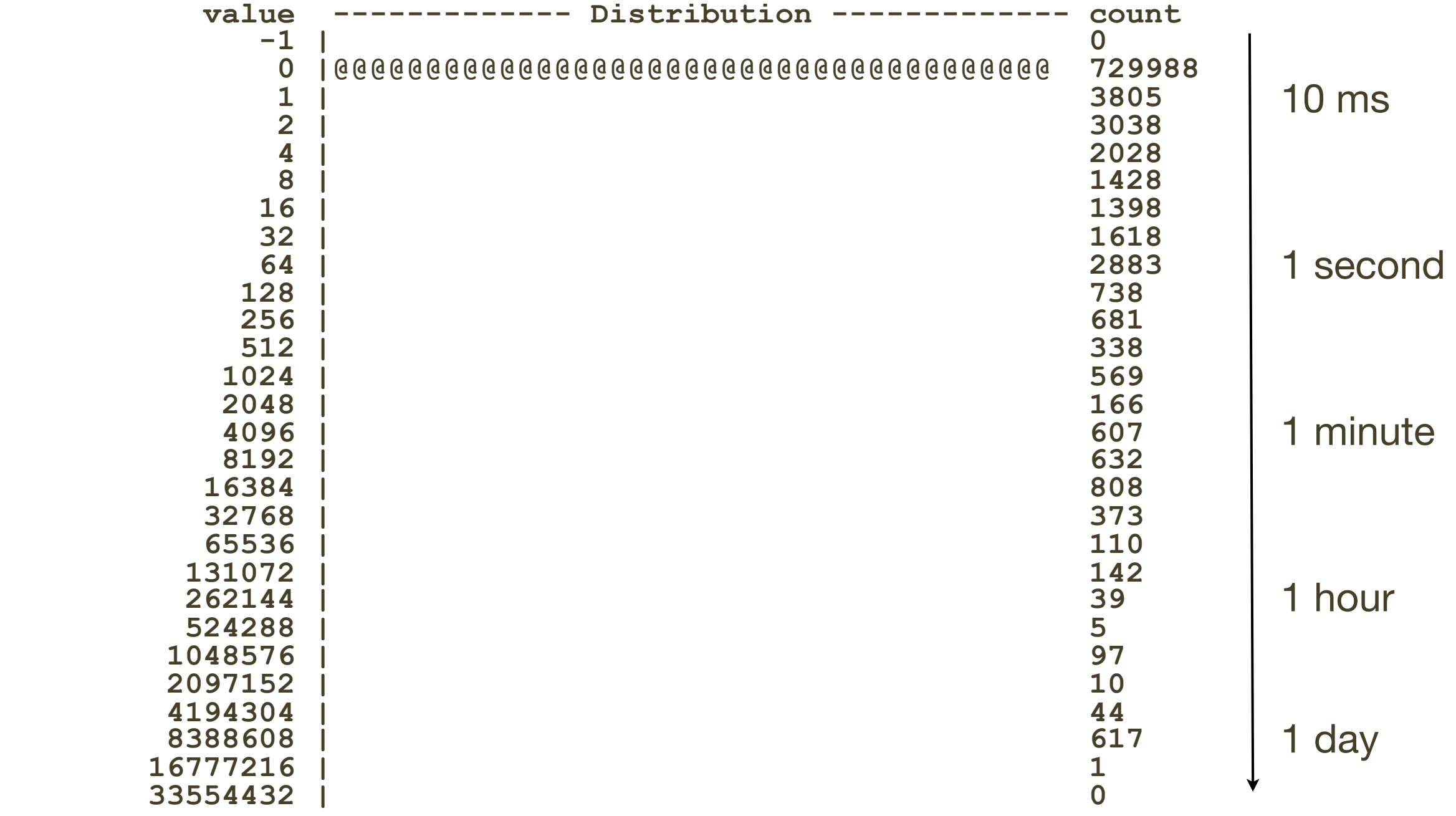

#### **arcaccess.d, cont.**

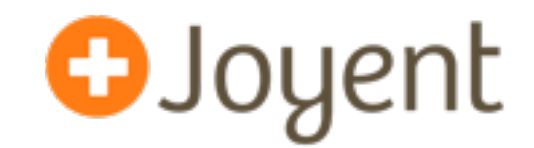

• Written in DTrace

```
#!/usr/sbin/dtrace -s
#pragma D option quiet
dtrace:::BEGIN
{
     printf("lbolt rate is %d Hertz.\n", `hz);
     printf("Tracing lbolts between ARC accesses...");
}
fbt::arc_access:entry
{
     self->ab = args[0];
     self->lbolt = args[0]->b_arc_access;
}
fbt::arc_access:return
/self->lbolt/
{
     @ = quantize(self->ab->b_arc_access - self->lbolt);
     self->ab = 0;
     self->lbolt = 0;
}
```
• <http://dtrace.org/blogs/brendan/2012/01/09/activity-of-the-zfs-arc/>

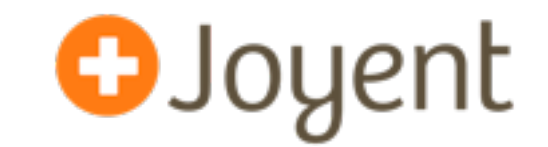

- Shows population age of the ARC based on access time
	- Helps determine working set size and turn over rate
- Previous example showed ARC was so large, it was able to keep buffers that had not been accessed in over a day.
	- Turn over rate == low, working set size == entirely fits, likely much smaller.

## **Latency counters**

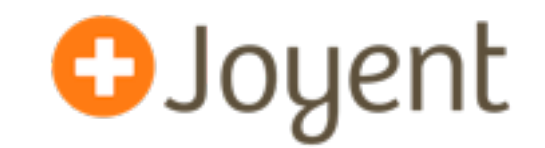

• kstat -p zone\_vfs:::\*\_ops, show latency outlier counts since boot:

```
$ kstat -p zone_vfs:::*_ops
zone_vfs:0:global:100ms_ops 13
zone_vfs:0:global:10ms_ops 2220
zone_vfs:0:global:10s_ops 0
zone vfs:0:global:1s ops 0
zone_vfs:1:5cedb79e:100ms_ops 173367
zone_vfs:1:5cedb79e:10ms_ops 64071247
zone_vfs:1:5cedb79e:10s_ops 0
zone_vfs:1:5cedb79e:1s_ops 430
```
• reads/writes:

```
$ kstat -p zone_vfs:::reads zone_vfs:::writes
zone_vfs:0:global:reads 666148884
zone_vfs:1:5cedb79e-51c6-41b3-b99d-358b33:reads 1791879457
zone_vfs:0:global:writes 46861078
zone_vfs:1:5cedb79e-51c6-41b3-b99d-358b33:writes 356075500
```
## **Latency counters**

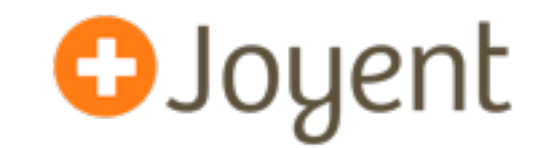

• kstat -p zone\_vfs:::\*\_ops, show latency outlier counts since boot:

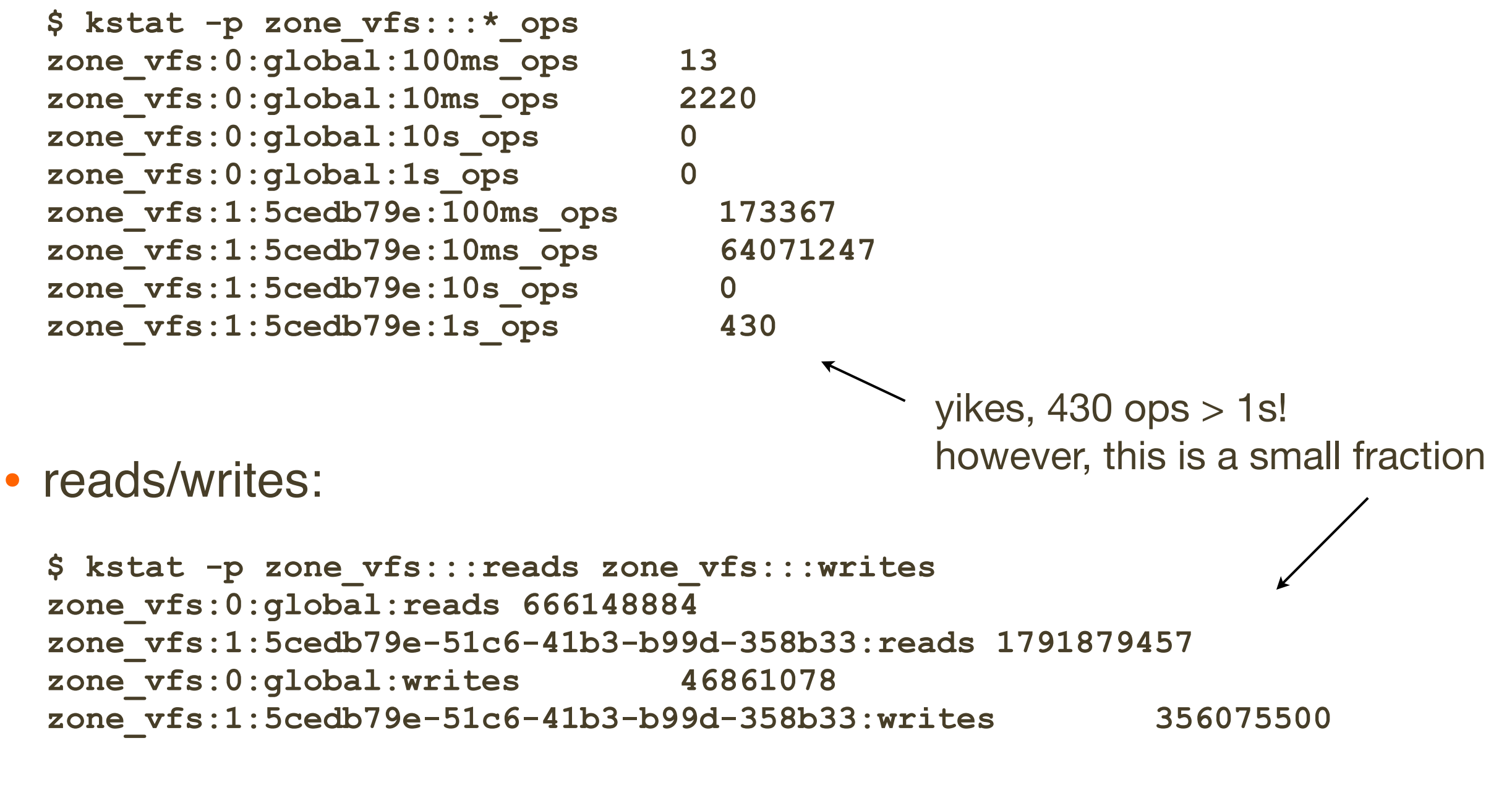

 $>1s = 0.00002\%$ 

#### **Latency counters, cont.**

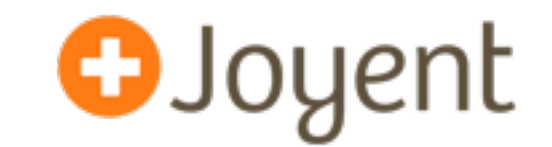

- Added by Bill Pijewski of Joyent
- Proven invaluable, usually to quickly eliminate ZFS (and disk) as a source of issues, *after the fact* (when counters are near-zero)
	- Has had identified real ZFS/disk-level issues as well

#### **Scatter plots**

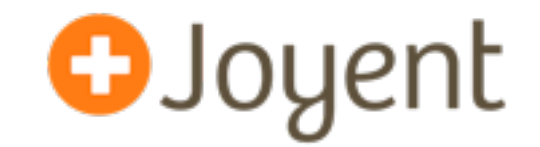

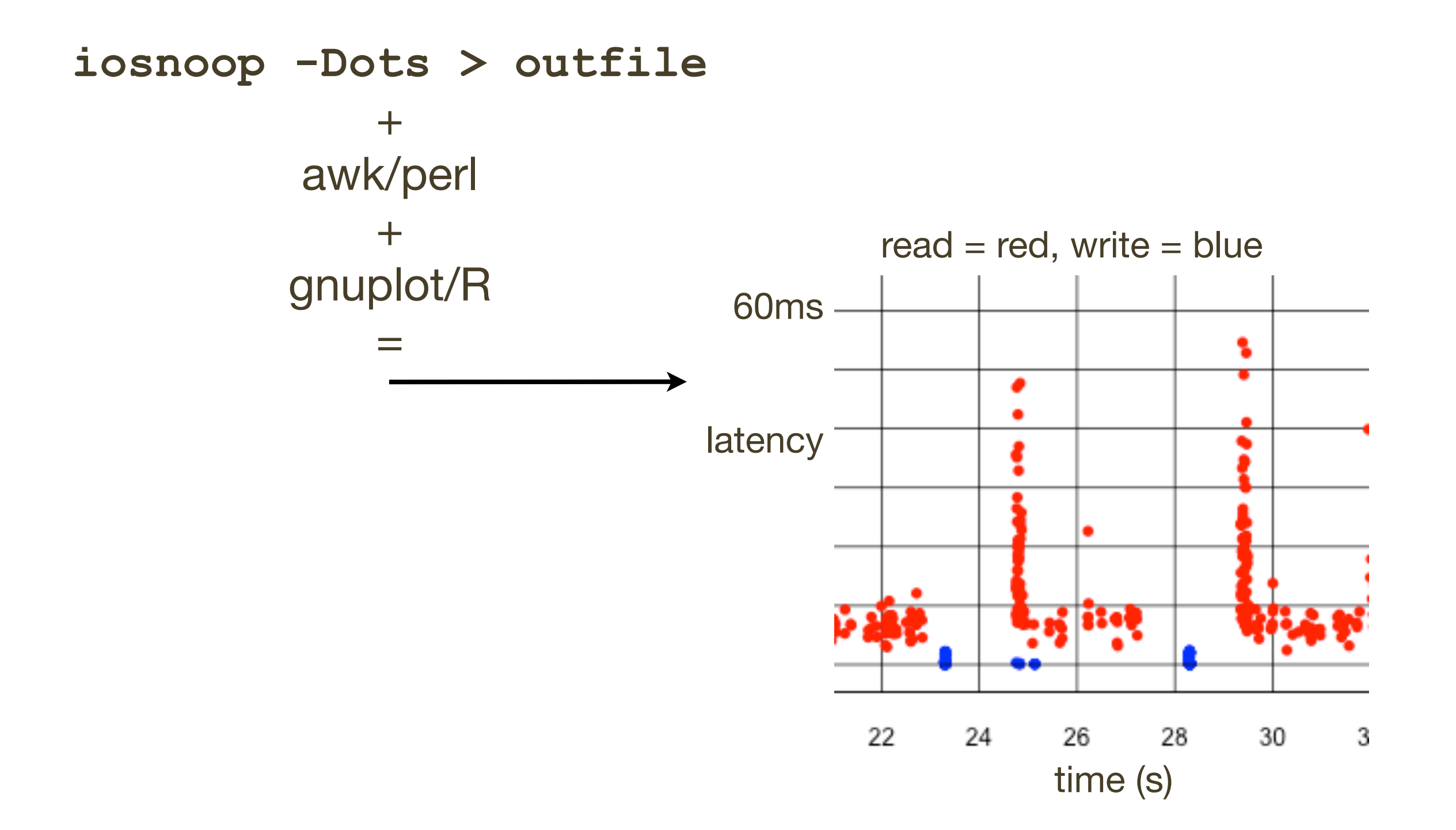

#### **Scatter plots, cont.**

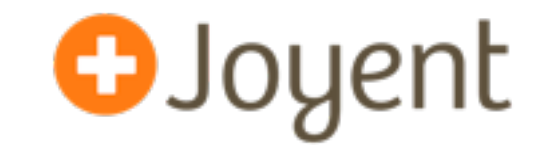

- Has been an effective last-resort to investigate nasty PERC issues: reads queueing behind writes
- Has a big data problem: many points, x-y coordinates, takes time & space to capture and render.
	- Heat maps solve this, and can be real-time

OJoyent

#### • WHAT DOES IT MEAN?

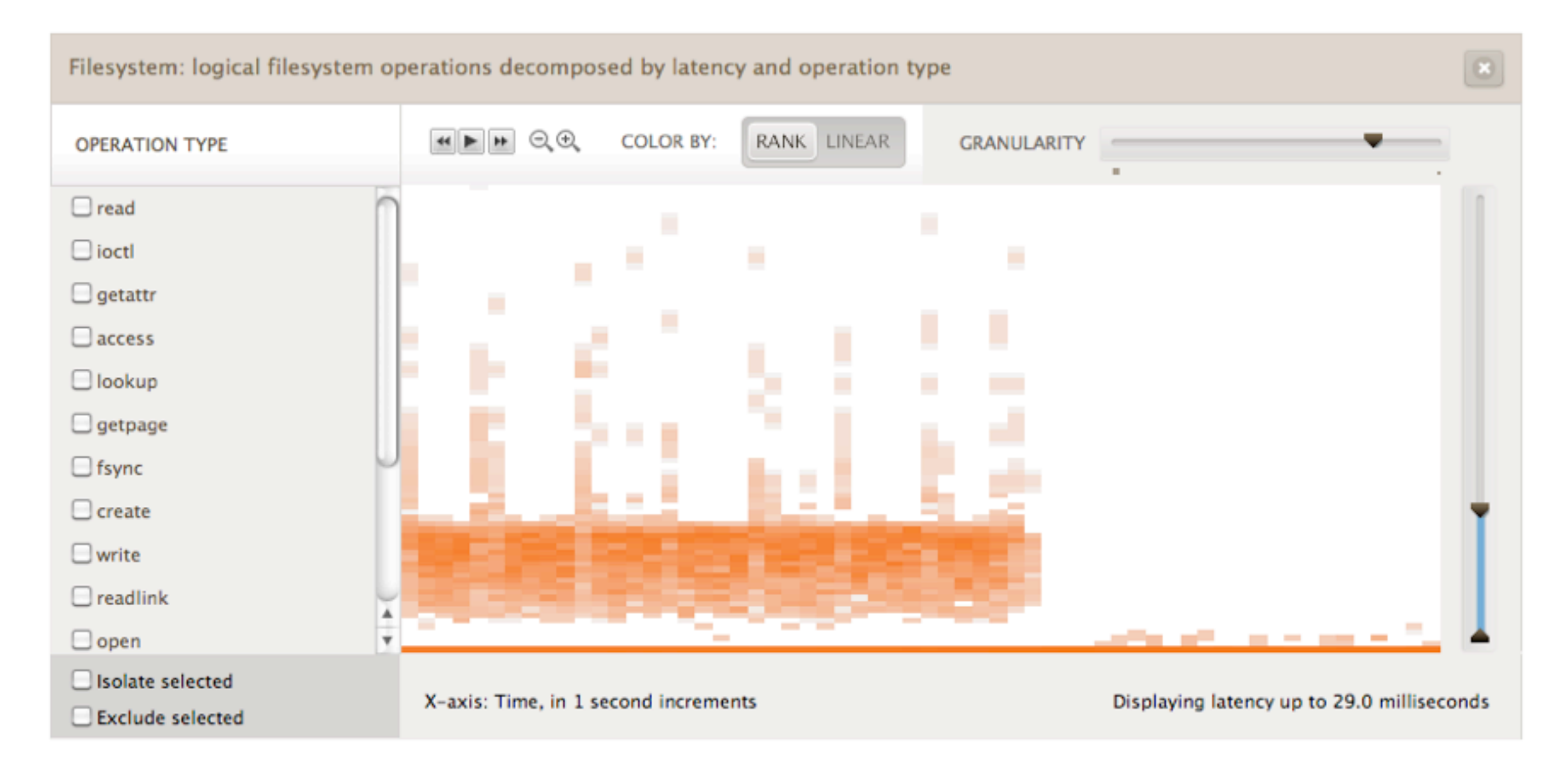

**O**Joyent

#### • WHAT DOES IT MEAN?

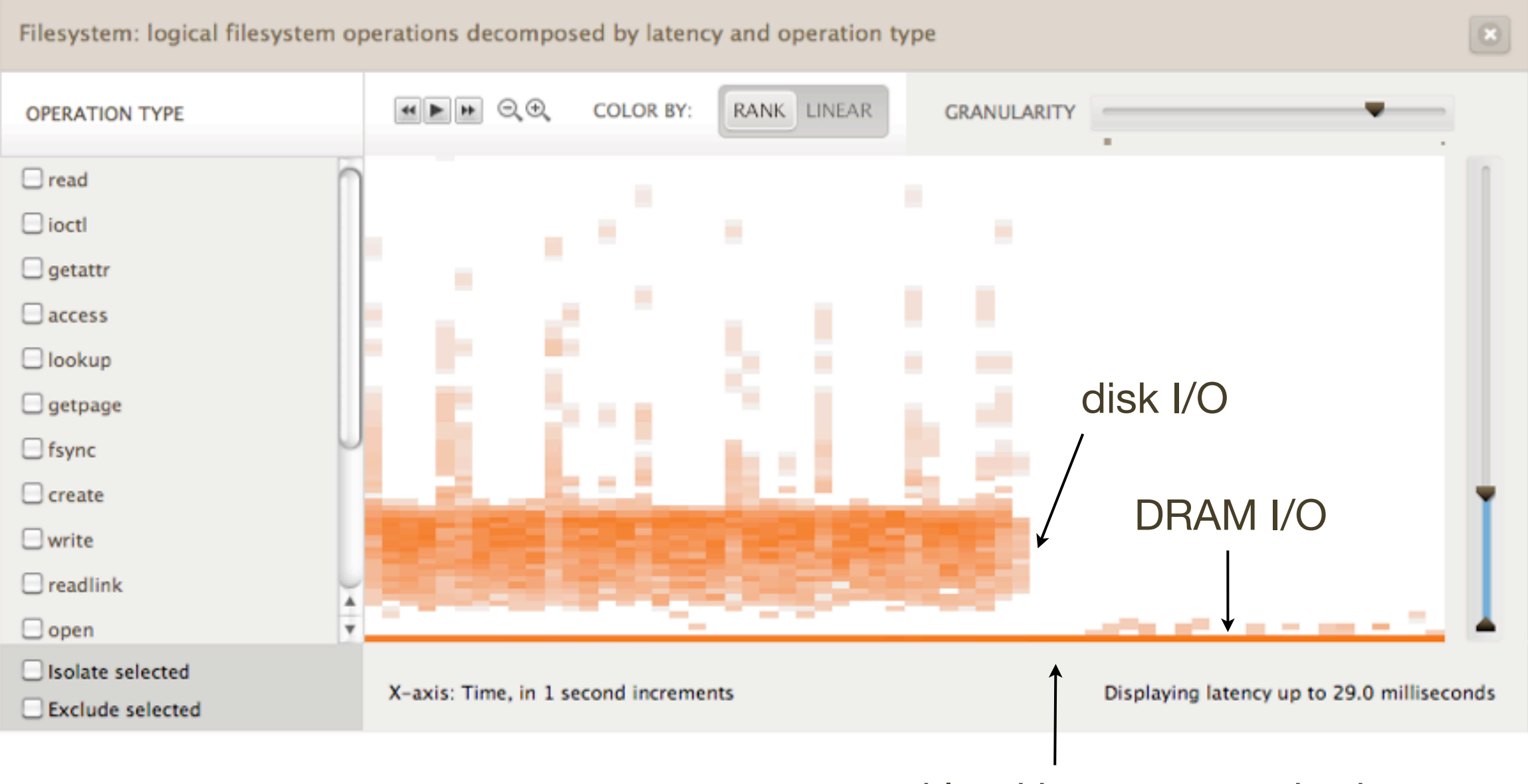

workload becomes cached

**O**Joyent

#### • WHAT DOES IT MEAN?

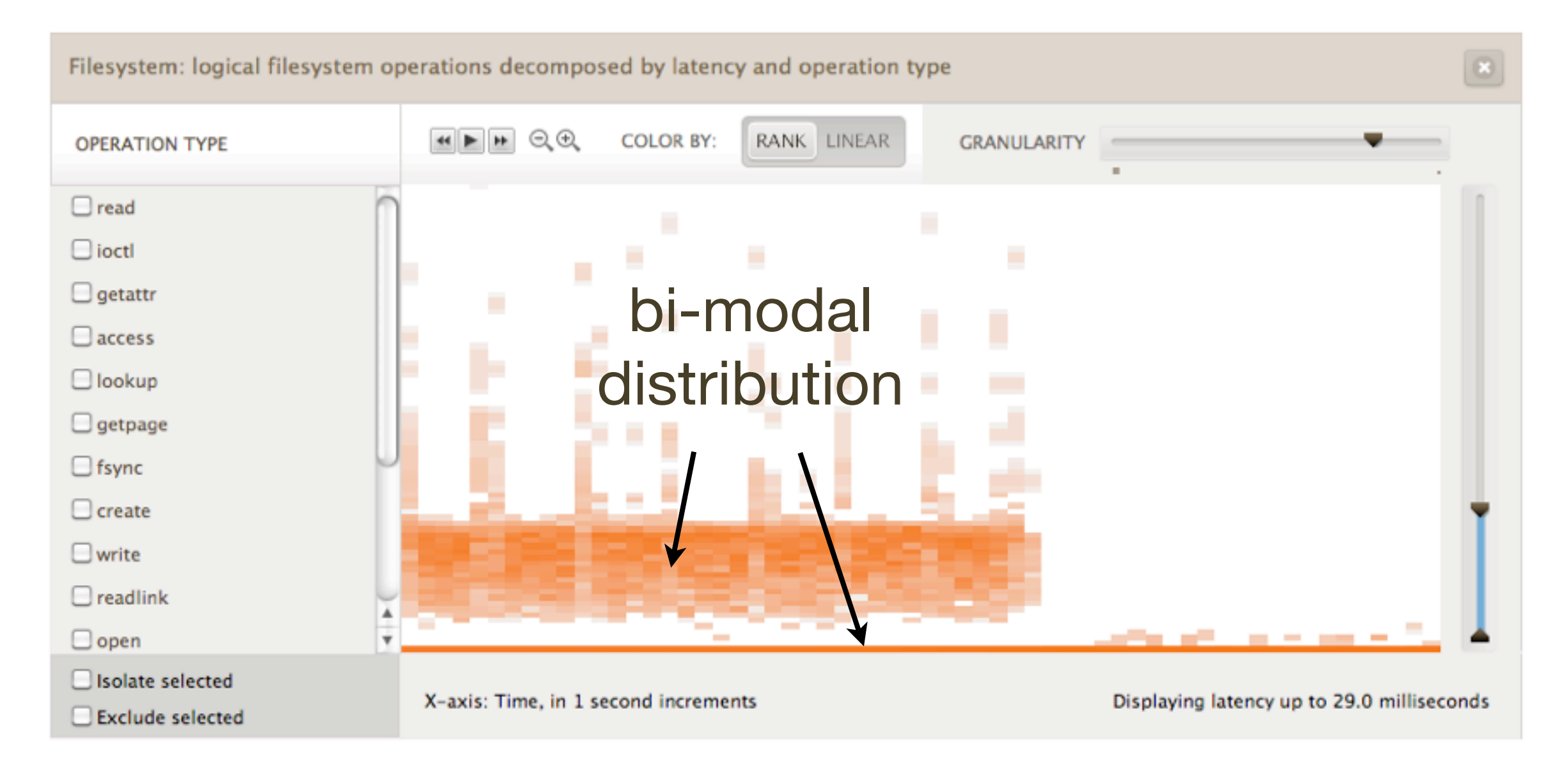

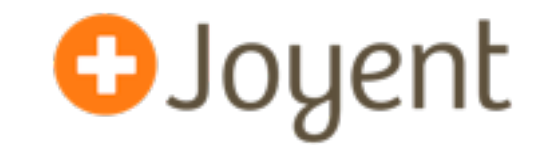

- File system latency is commonly bi-modal: cache hits vs misses
- Average latency, stddev, 99th percentile, don't make a lot of sense
	- Given line graphs of these, we would not be able to solve many problems
- Need to see the full distribution: heat maps
	- Also good at identifying outliers

#### Wednesday, October 3, 12

## **Heat maps, cont.**

• Latency outliers, cloud wide (entire datacenter):

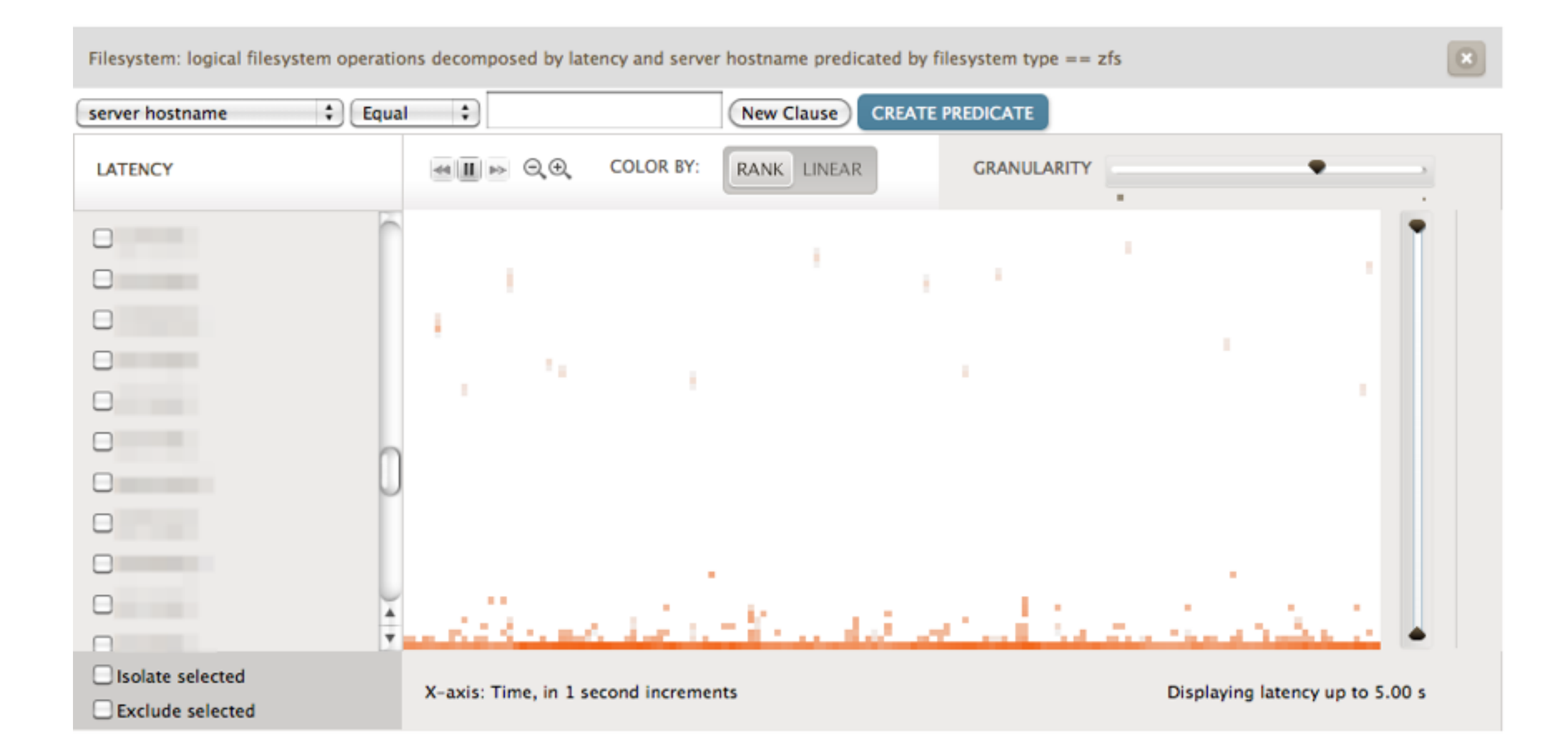

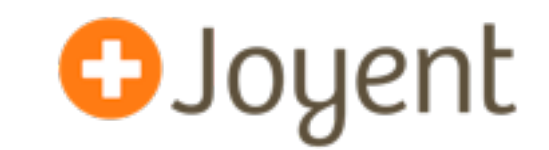

#### **Heat maps, cont.**

• Latency outliers, cloud wide (entire datacenter):

#### Filesystem: logical filesystem operations decomposed by latency and server hostname predicated by filesystem type == zfs B  $\div$  $\ddot{\cdot}$ **CREATE PREDICATE** Equal **New Clause** server hostname  $\leftarrow$   $\mathbb{H}$   $\rightarrow$   $\mathbb{Q}$  $\mathbb{Q}$ RANK LINEAR **COLOR BY: GRANULARITY LATENCY** n ⊟ Inconceivable У., Very Bad **Bad** Good a a □ ⊓ □ Isolate selected Displaying latency up to 5.00 s X-axis: Time, in 1 second increments Exclude selected

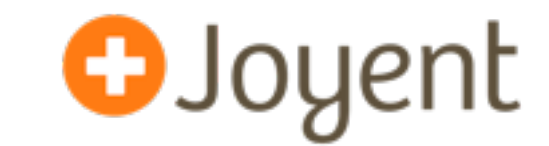

## **Cloud computing: within the zone**

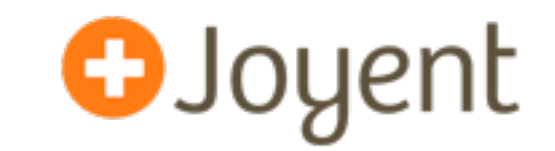

- Suspected "noisy neighbors" hurting ZFS performance
	- ZFS I/O throttling was added to address this
- Need ZFS observability to confirm/deny issues from *within a zone* (eg, Joyent SmartMachine), however, kernel access (including DTrace io and fbt providers) is not available.
	- vfsstat (already covered) does work, as it is zone-aware
- Cloud safe DTrace tools include:
	- mysql\_pid\_latency.d: tracing FS calls from within the app
	- syscall tracing when fds[].fi\_fs == "zfs"
- Scripts are in:

<http://dtrace.org/blogs/brendan/2011/05/18/file-system-latency-part-3/> <http://dtrace.org/blogs/brendan/2011/05/24/file-system-latency-part-4/>

#### **Recap**

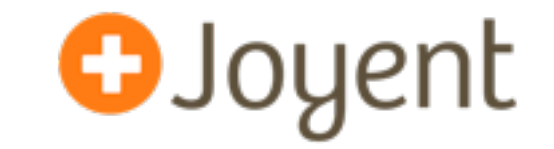

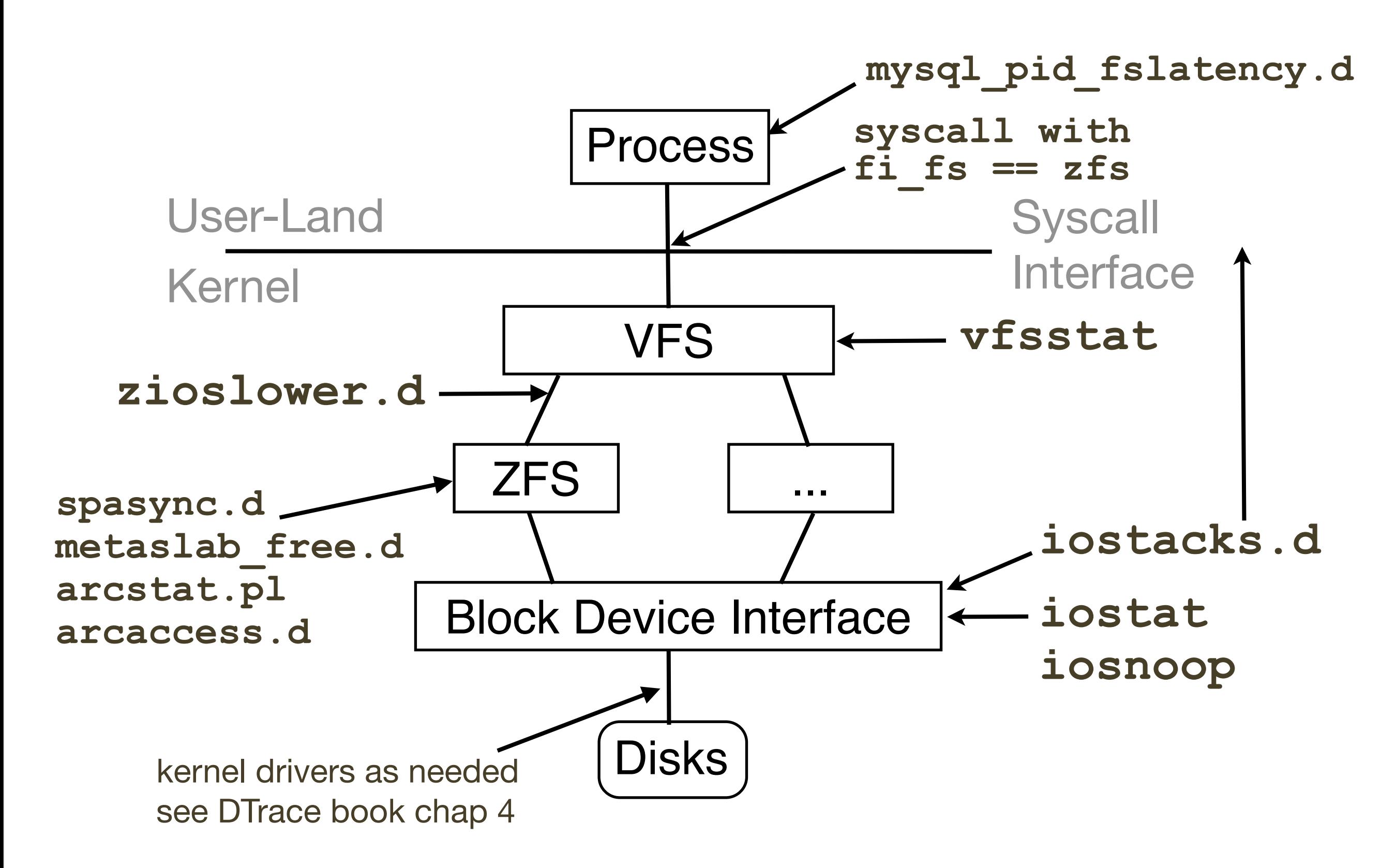

## **There's more**

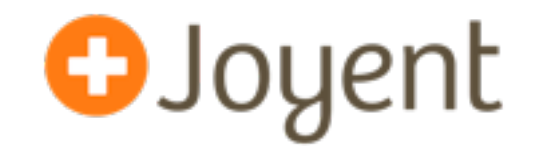

- There are more tools
	- zpool iostat
	- zpool status
		- degraded? resilvering?
	- zfs get all
		- recsize match workload? compression? dedup?
	- ziostat

**There's more, cont.**

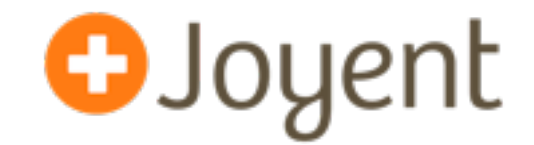

- There are more tools
	- And much, much, more DTrace

# DTRACE ALL THE THINGS?

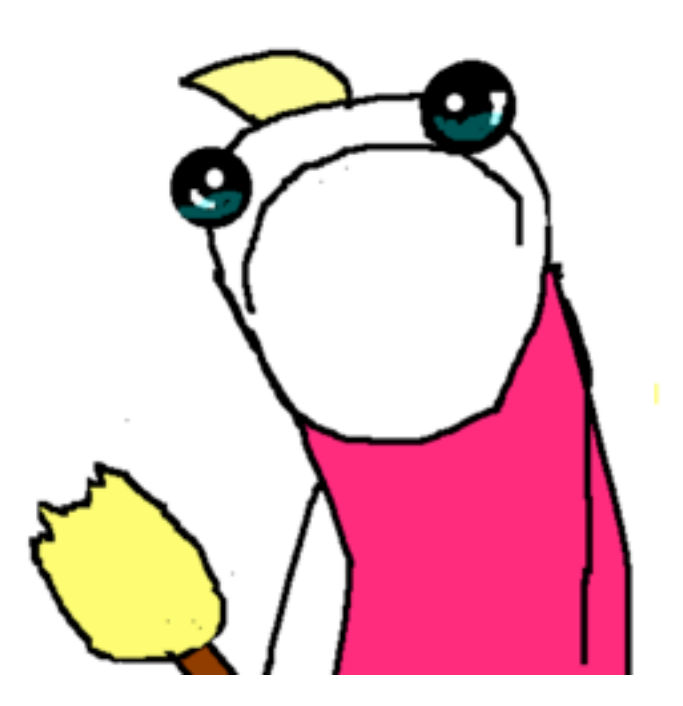

## **DTrace book, Chapter 4 Disks**

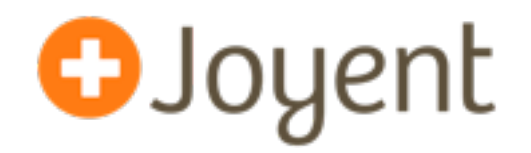

#### Table 4-5 Script Summary

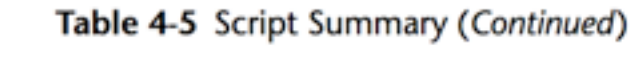

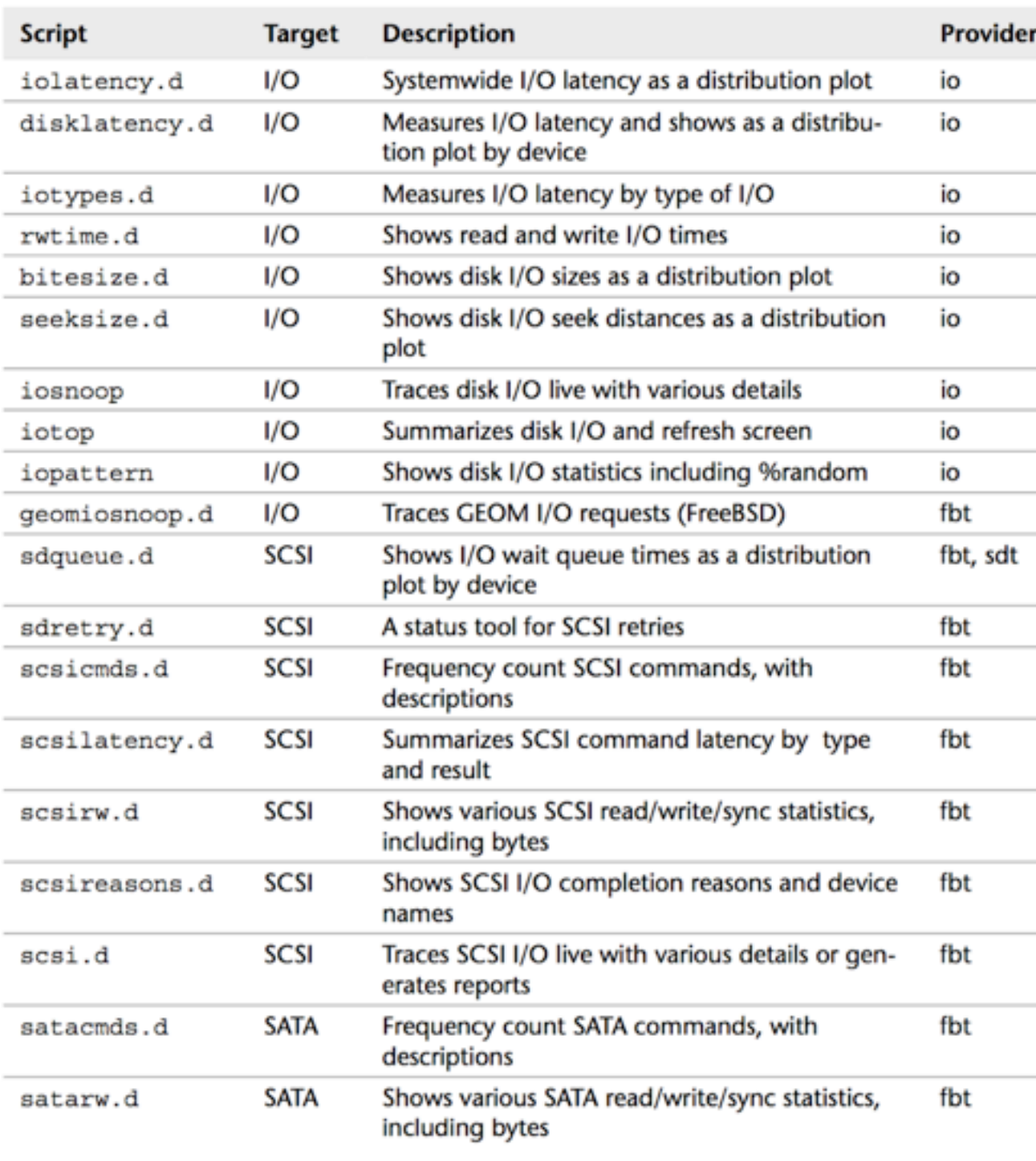

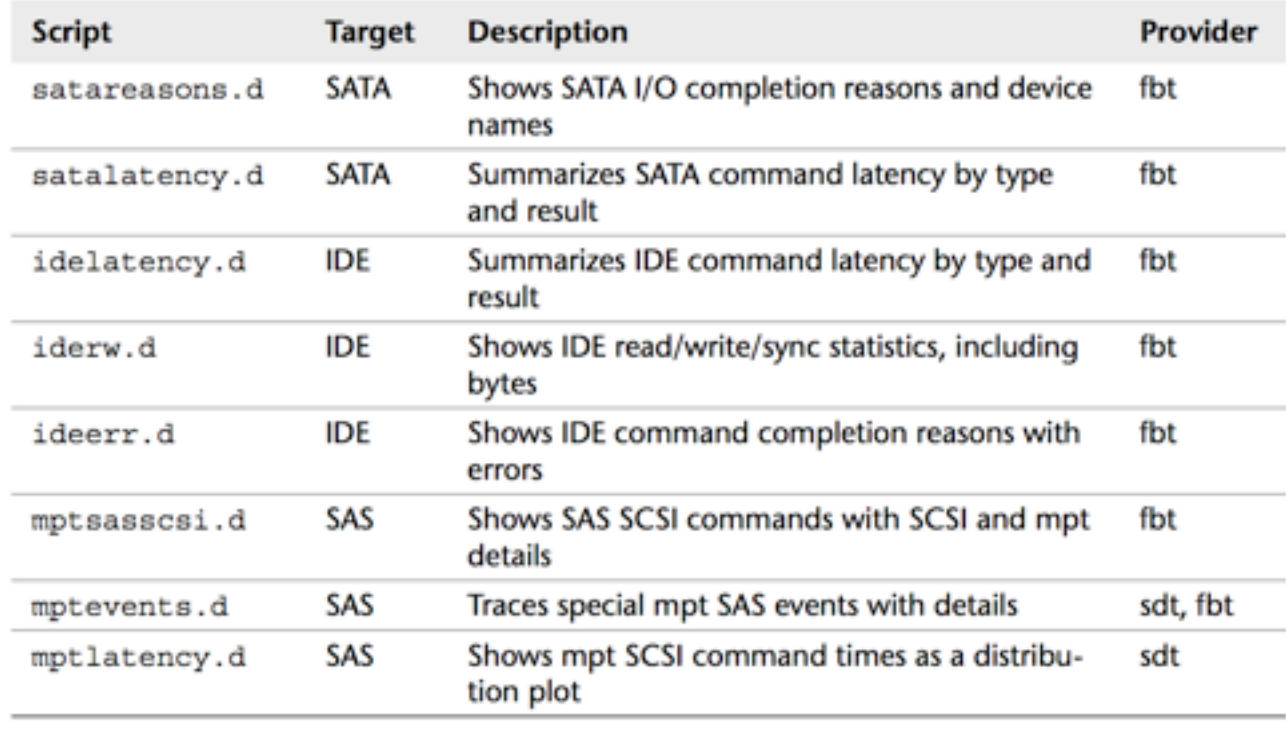

Disk I/O subsystem scripts

#### Chapter 5 is FS includes ZFS scripts

#### **Future**

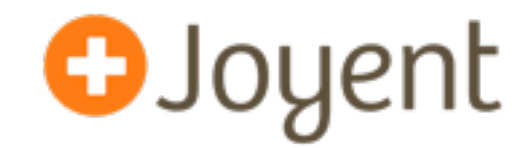

#### • More tools

• as needed, working on customer issues

#### **Future**

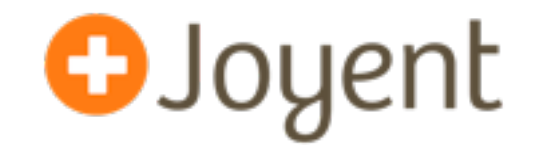

Wenger giant

- More tools
	- as needed, working on customer issues
- But not too many...

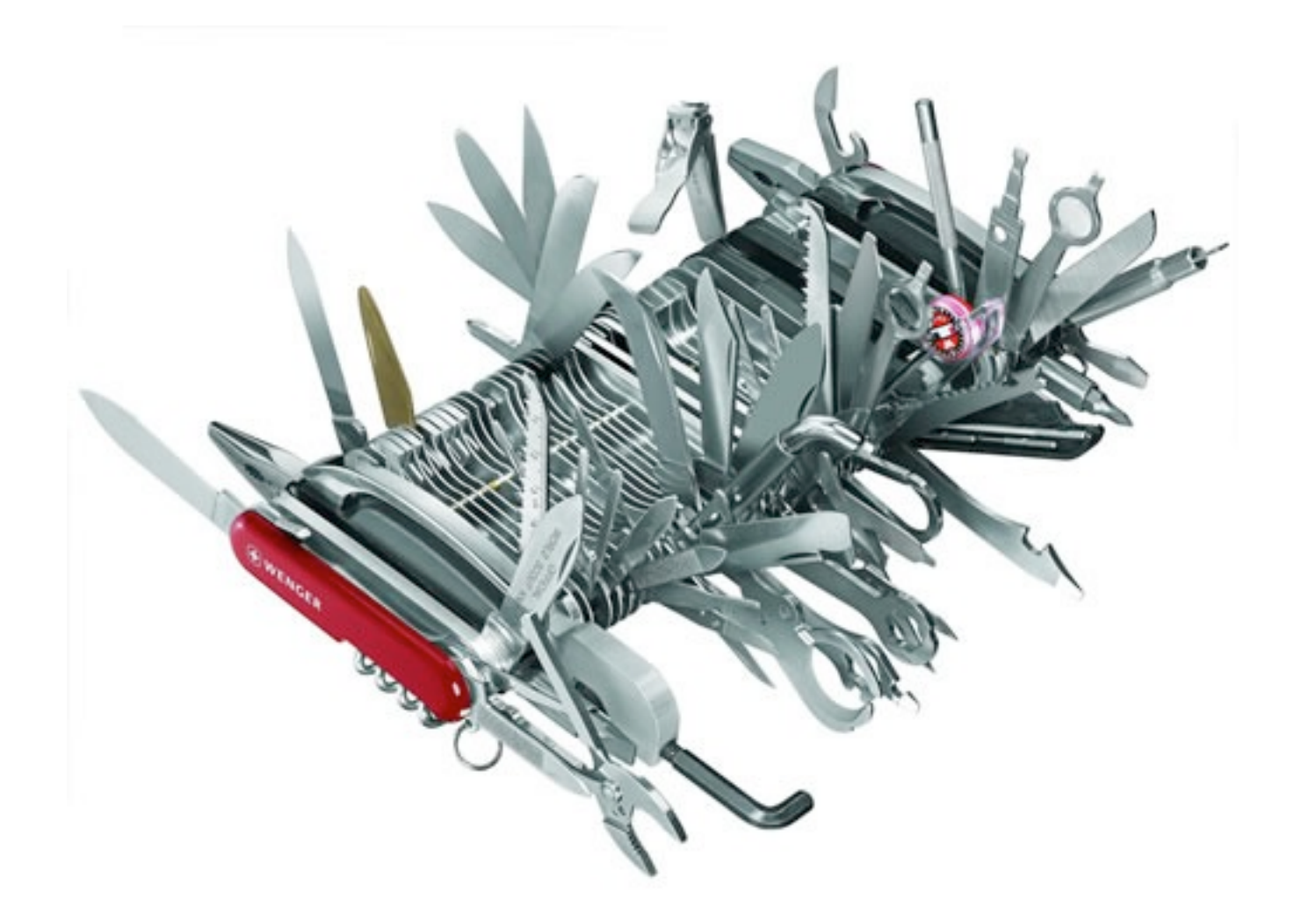

# **Thank you!**

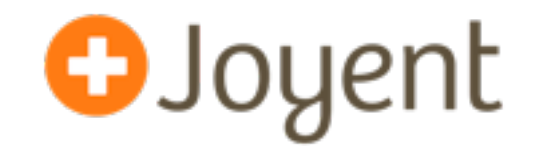

- email: [brendan@joyent.com](mailto:brendan@joyent.com)
- twitter: @brendangregg
- Resources:
	- <http://dtrace.org/blogs/brendan>
		- <http://dtrace.org/blogs/brendan/2012/01/09/activity-of-the-zfs-arc/>
		- [http://dtrace.org/blogs/brendan/2011/06/03/file-system-latency-part-5/](http://dtrace.org/blogs/brendan/2012/01/09/activity-of-the-zfs-arc/)
	- <https://github.com/brendangregg/dtrace-cloud-tools/tree/master/fs>
	- <http://www.dtracebook.com>
	- More on latency heat maps: <http://queue.acm.org/detail.cfm?id=1809426>